# The 68000's Instruction Set

We have included this appendix to save you the task of having to turn to secondary material when writing 68000 assembly language programs. Since most programmers are not interested in the encoding of instructions, details of instruction encoding have been omitted (i.e., the actual op-code bit patterns). Applications of some of the instructions have been provided to demonstrate how they can be used in practice.

Instructions are listed by mnemonic in alphabetical order. The information provided about each instruction is: its assembler syntax, its attributes (i.e., whether it takes a byte, word, or longword operand), its description in words, the effect its execution has on the condition codes, and the addressing modes it may take. The effect of an instruction on the CCR is specified by the following codes:

- $\cup$  The state of the bit is undefined (i.e., its value cannot be predicted)
- The bit remains unchanged by the execution of the instruction
- \* The bit is set or cleared according to the outcome of the instruction.

Unless an addressing mode is implicit (e.g., NOP, RESET, RTS, etc.), the legal source and destination addressing modes are specified by their assembly language syntax. The following notation is used to describe the 68000's instruction set.

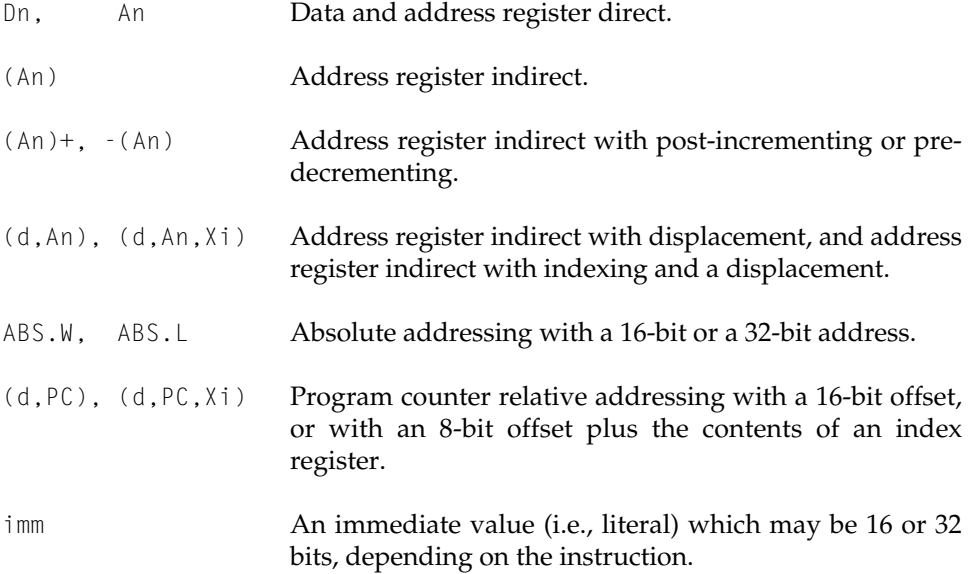

Two notations are employed for address register indirect addressing. The notation originally used to indicate address register indirect addressing has been superseded. However, the Teesside 68000 simulator supports only the older form.

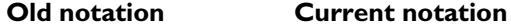

 $d(An)$ ,  $d(An,Xi)$   $(d,An)$ ,  $(d,An,Xi)$  $d(PC)$ ,  $d(PC, X_i)$  (d, PC),  $(d, PC, X_i)$ 

#### ABCD Add decimal with extend

**Operation:** [destination]<sub>10</sub> ← [source]<sub>10</sub> + [destination]<sub>10</sub> + [X] Syntax: ABCD Dy, Dx  $ABCD - (Ay)$ ,  $-(Ax)$ Attributes: Size = byte Description: Add the source operand to the destination operand along with the extend bit, and store the result in the destination location. The addition is performed using BCD arithmetic. The only legal addressing modes are data register direct and memory to memory with address register indirect using pre-decrementing. Application: The ABCD instruction is used in chain arithmetic to add together strings of BCD digits. Consider the addition of two nine-digit numbers. Note that the strings are stored so that the leastsignificant digit is at the high address. LEA Number1,A0 A0 points at first string LEA Number2,A1 A1 points at second string MOVE #8,D0 Nine digits to add MOVE #\$04,CCR Clear X-bit and Z-bit of the CCR LOOP ABCD -(A0),-(A1) Add a pair of digits DBRA DO, LOOP Repeat until 9 digits added Condition codes: X N Z V C \* U \* U \*

> The Z-bit is cleared if the result is non-zero, and left unchanged otherwise. The Z-bit is normally set by the programmer before the BCD operation, and can be used to test for zero after a chain of multiple-precision operations. The C-bit is set if a decimal carry is generated.

### ADD Add binary

Operation: [destination] ← [source] + [destination] Syntax: ADD <ea>,Dn ADD Dn,<ea> Attributes: Size = byte, word, longword Description: Add the source operand to the destination operand and store the result in the destination location. Condition codes: X N Z V C \* \* \* \* \*

Source operand addressing modes

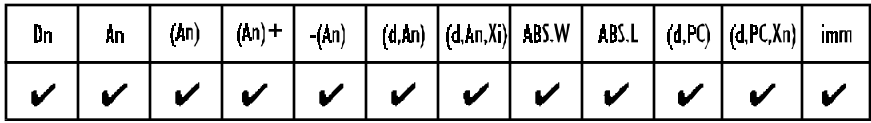

Destination operand addressing modes

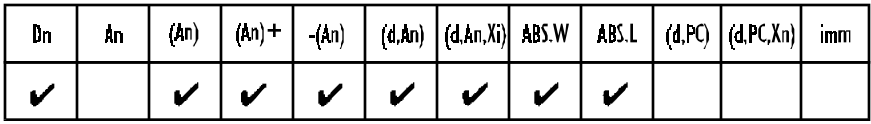

## ADDA Add address

Operation: [destination] ← [source] + [destination]

Syntax: ADDA <ea>, An

Attributes: Size = word, longword

Description: Add the source operand to the destination address register and store the result in the destination address register. The source is sign-extended before it is added to the destination. For example, if we execute ADDA.W D3, A4 where  $A4 = 00000100<sub>16</sub>$  and D3.W =  $8002<sub>16</sub>$ , the contents of D3 are sign-extended to FFFF8002<sub>16</sub> and added to 00000100 $_{16}$  to give FFFF8102 $_{16}$ , which is stored in A4.

Application: To add to the contents of an address register and not update the CCR. Note that ADDA.W D0,A0 is the same as LEA (A0,D0.W),A0.

Condition codes: X N Z V C - - - - - An ADDA operation does not affect the state of the CCR.

Source operand addressing modes

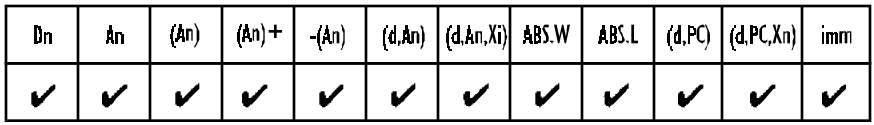

## ADDI Add immediate

Operation: [destination] ← <literal> + [destination]

Syntax: ADDI #<data>,<ea>

Attributes: Size = byte, word, longword

Description: Add immediate data to the destination operand. Store the result in the destination operand. ADDI can be used to add a literal directly to a memory location. For example, ADDI. W #\$1234, \$2000 has the effect  $[M(2000<sub>16</sub>)] \leftarrow [M(2000<sub>16</sub>)] + 1234<sub>16</sub>$ .

Condition codes: X N Z V C \* \* \* \* \*

Destination operand addressing modes

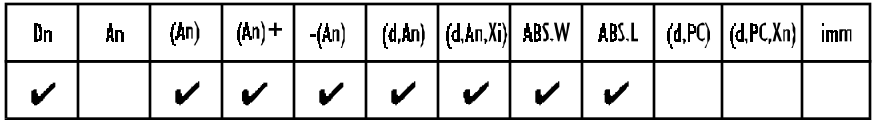

# ADDQ Add quick

**Operation:**  $[destination] \leftarrow \langle literal \rangle + [destination]$ 

Syntax: ADDQ #<data>,<ea>

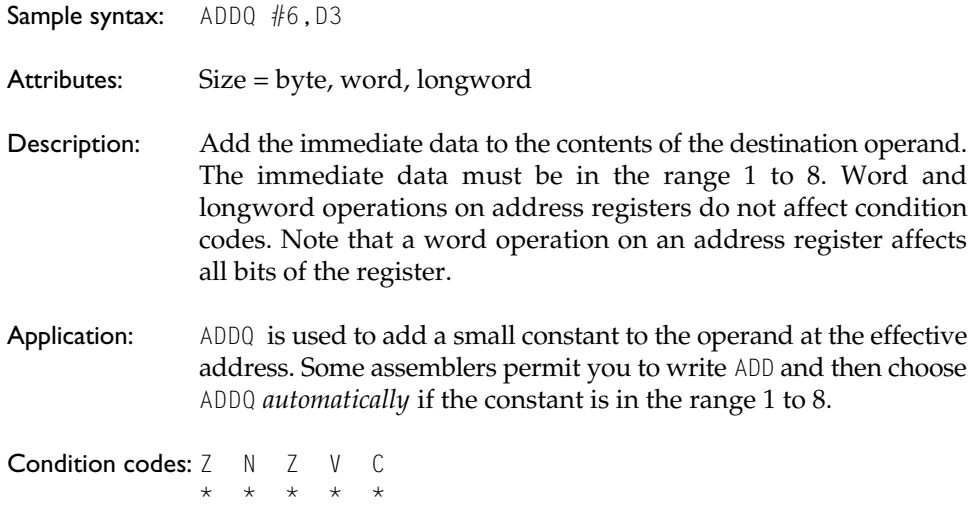

Note that the CCR is not updated if the destination operand is an address register.

Destination operand addressing modes

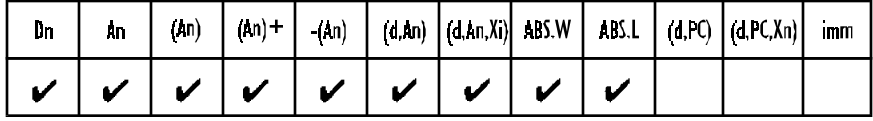

### ADDX Add extended

**Operation:**  $[destination] \leftarrow [source] + [destination] + [X]$ 

Syntax: ADDX Dy, Dx  $ADDX - (Ay), -(Ax)$ 

Attributes: Size = byte, word, longword

- Description: Add the source operand to the destination operand along with the extend bit, and store the result in the destination location. The only legal addressing modes are data register direct and memory to memory with address register indirect using predecrementing.
- Application: The ADDX instruction is used in chain arithmetic to add together strings of bytes (words or longwords). Consider the addition of

two 128-bit numbers, each of which is stored as four consecutive longwords.

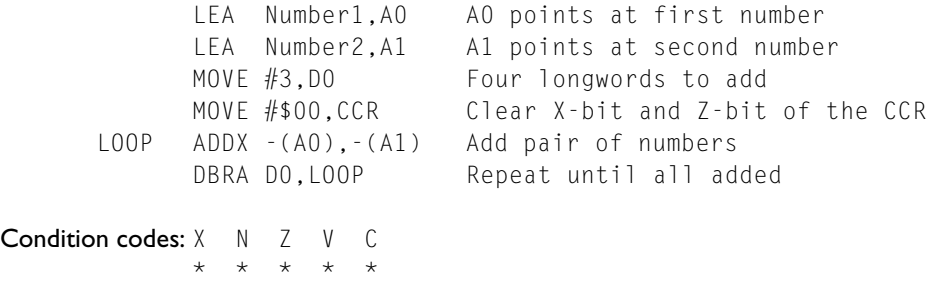

The Z-bit is cleared if the result is non-zero, and left unchanged otherwise. The Z-bit can be used to test for zero after a chain of multiple precision operations.

#### AND AND logical

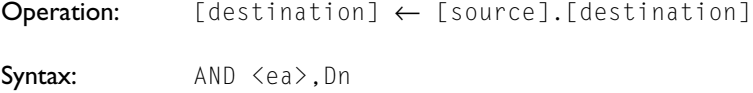

AND Dn,<ea>

Attributes: Size = byte, word, longword

Description: AND the source operand to the destination operand and store the result in the destination location.

Application: AND is used to mask bits. If we wish to clear bits 3 to 6 of data register D7, we can execute AND  $\#$ %10000111, D7. Unfortunately, the AND operation cannot be used with an address register as either a source or a destination operand. If you wish to perform a logical operation on an address register, you have to copy the address to a data register and then perform the operation there.

Condition codes: X N Z V C  $\star$   $\star$  0 0

Source operand addressing modes

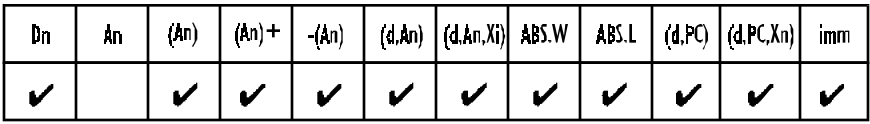

Destination operand addressing modes

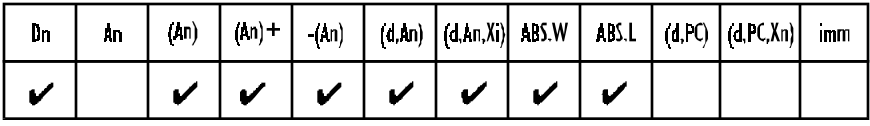

# ANDI AND immediate

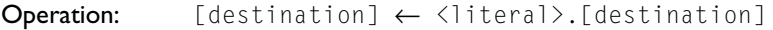

Syntax: ANDI #<data>,<ea>

Attributes: Size = byte, word, longword

Description: AND the immediate data to the destination operand. The ANDI permits a literal operand to be ANDed with a destination other than a data register. For example, ANDI #\$FE00,\$1234 or ANDI.B #\$F0,(A2)+.

Condition codes: X N Z V C  $\star$   $\star$  0 0

Destination operand addressing modes

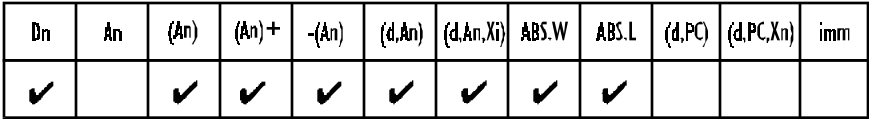

# ANDI to CCR AND immediate to condition code register

- Operation: [CCR] ← <data>.[CCR]
- Syntax: ANDI #<data>,CCR
- Attributes: Size = byte
- Description: AND the immediate data to the condition code register (i.e., the least-significant byte of the status register).

Application: ANDI is used to clear selected bits of the CCR. For example, ANDI #\$FA, CCR clears the Z- and C-bits, i.e.,  $XNZVC = X N 0 V 0$ .

Condition codes: X N Z V C \* \* \* \* \* X: cleared if bit 4 of data is zero N: cleared if bit 3 of data is zero Z: cleared if bit 2 of data is zero V: cleared if bit 1 of data is zero C: cleared if bit 0 of data is zero

# ANDI to SR AND immediate to status register

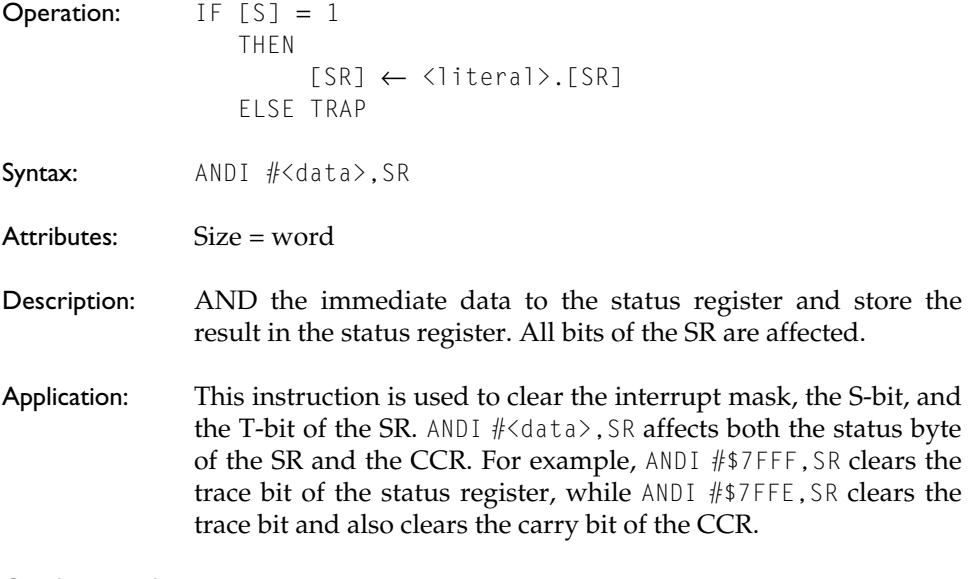

Condition codes: X N Z V C \* \* \* \* \*

#### ASL, ASR Arithmetic shift left/right

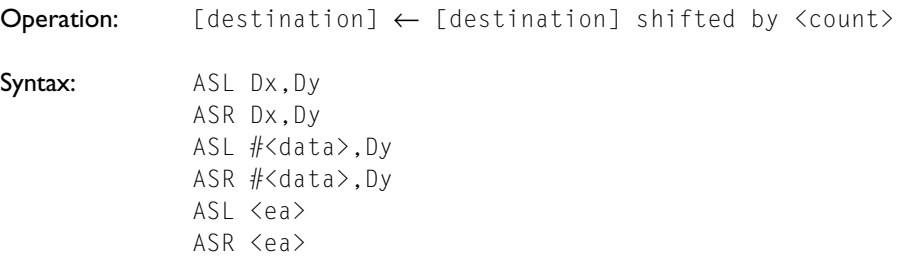

Attributes: Size = byte, word, longword

Description: Arithmetically shift the bits of the operand in the specified direction (i.e., left or right). The shift count may be specified in one of three ways. The count may be a literal, the contents of a data register, or the value 1. An immediate (i.e., literal) count permits a shift of 1 to 8 places. If the count is in a register, the value is modulo 64 (i.e., 0 to 63). If no count is specified, one shift is made (i.e., ASL  $\langle$ ea $\rangle$  shifts the contents of the *word* at the effective address one place left).

> The effect of an arithmetic shift left is to shift a zero into the least-significant bit position and to shift the most-significant bit out into both the X- and the C-bits of the CCR. The overflow bit of the CCR is set if a sign change occurs during shifting (i.e., if the most-significant bit changes value during shifting).

> The effect of an arithmetic shift right is to shift the leastsignificant bit into both the X- and C-bits of the CCR. The mostsignificant bit (i.e., the sign bit) is *replicated* to preserve the sign of the number.

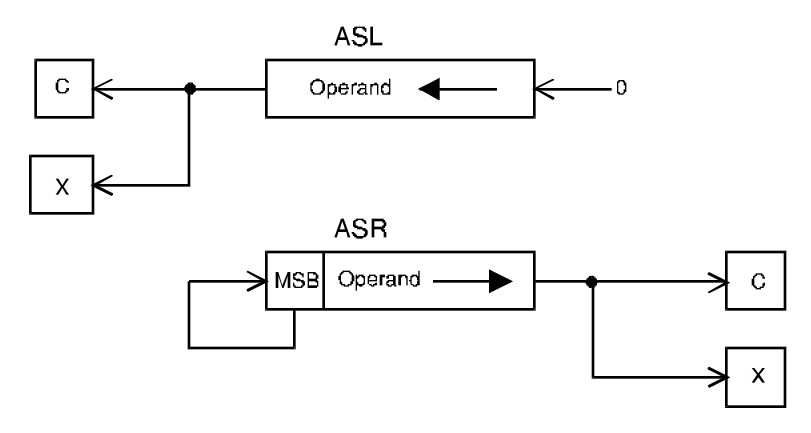

Application:  $\Delta \text{SL}$  multiplies a two's complement number by 2. ASL is almost identical to the corresponding logical shift, LSR. The only difference between ASL and LSL is that ASL sets the V-bit of the CCR if overflow occurs, while LSL clears the V-bit to zero. An ASR divides a two's complement number by 2. When applied to the contents of a memory location, all 68000 shift operations operate on a word.

Condition codes: X N Z V C

\* \* \* \* \*

The X-bit and the C-bit are set according to the last bit shifted out of the operand. If the shift count is zero, the C-bit is cleared. The V-bit is set if the most-significant bit is changed at any time during the shift operation and cleared otherwise.

#### Destination operand addressing modes

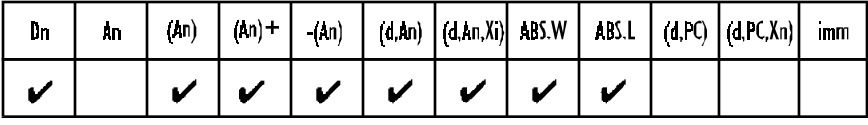

# Bcc Branch on condition cc

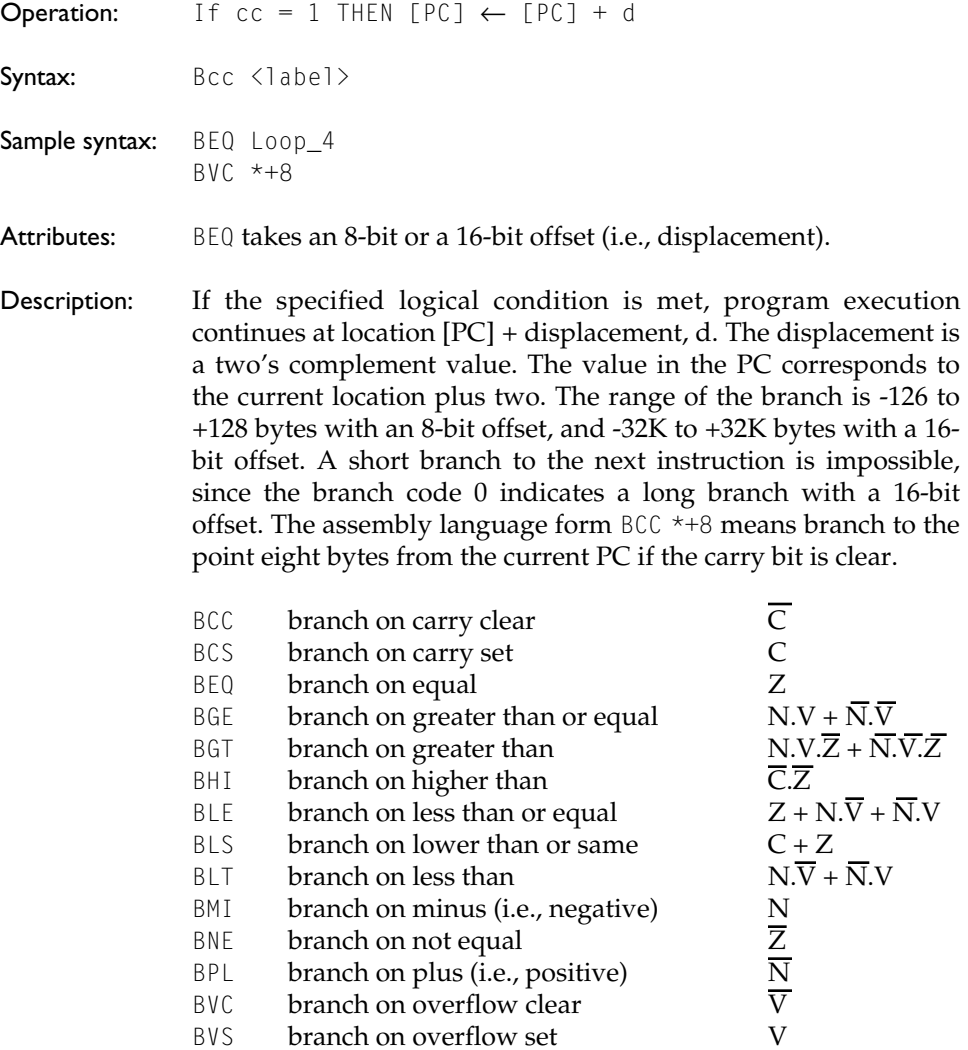

Note that there are two types of conditional branch instruction:

those that branch on an unsigned condition and those that branch on a signed condition. For example, \$FF is greater than \$10 when the numbers are regarded as unsigned (i.e., 255 is greater than 16). However, if the numbers are signed, \$FF is less than \$10 (i.e., -1 is less than 16).

The signed comparisons are:

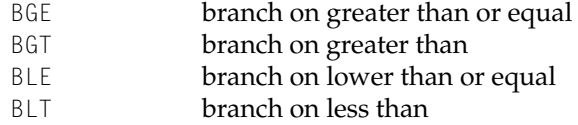

The unsigned comparisons are:

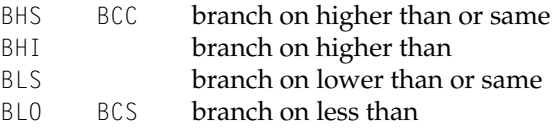

The official mnemonics BCC (branch on carry clear) and BCS (branch on carry set) can be renamed as BHS (branch on higher than or same) and BLO (branch on less than), respectively. Many 68000 assemblers support these alternative mnemonics.

Condition codes: X N Z V C - - - - -

#### BCHG Test a bit and change

**Operation:**  $[\mathbb{Z}] \leftarrow \langle \text{bit number} \rangle \text{ OF } [\text{destination}]$ <bit number> OF [destination] ← <bit number> OF [destination]

Syntax: BCHG Dn,<ea> BCHG #<data>,<ea>

Attributes: Size = byte, longword

Description: A bit in the destination operand is tested and the state of the specified bit is reflected in the condition of the Z-bit in the CCR. After the test operation, the state of the specified bit is changed in the destination. If a data register is the destination, then the bit numbering is modulo 32, allowing bit manipulation of all bits in a data register. If a memory location is the destination, a byte is read from that location, the bit operation performed using the bit number modulo 8, and the byte written back to the location. Note that bit zero refers to the least-significant bit. The bit number for this operation may be specified either statically by an immediate value or dynamically by the contents of a data register.

Application: If the operation BCHG  $#4$ , \$1234 is carried out and the contents of memory location \$1234 are  $10101010$ <sub>2</sub>, bit 4 is tested. It is a 0 and therefore the Z-bit of the CCR is set to 1. Bit 4 of the destination operand is changed and the new contents of location  $1234<sub>16</sub>$  are  $10111010$ <sub>2</sub>.

**Condition codes:**  $X \cap N \subseteq V \subseteq C$ - - \* - - Z: set if the bit tested is zero, cleared otherwise.

Destination operand addressing modes

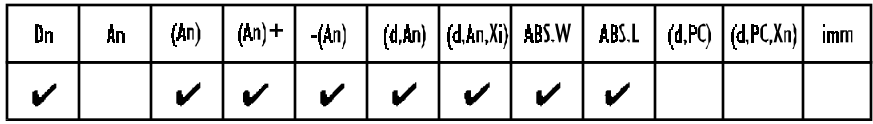

Note that data register direct (i.e., Dn) addressing uses a longword operand, while all other modes use a byte operand.

#### BCLR Test a bit and clear

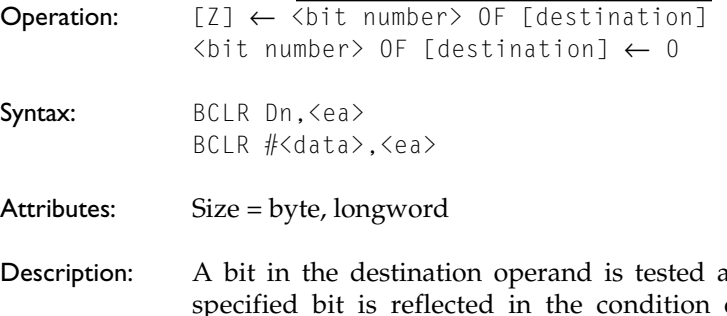

and the state of the of the Z-bit in the condition code. After the test, the state of the specified bit is cleared in the destination. If a data register is the destination, the bit numbering is modulo 32, allowing bit manipulation of all bits in a data register. If a memory location is the destination, a byte is read from that location, the bit operation performed using the bit number modulo 8, and the byte written back to the location.

Bit zero refers to the least-significant bit. The bit number for this operation may be specified either by an immediate value or dynamically by the contents of a data register.

Application: If the operation BCLR  $#4$ , \$1234 is carried out and the contents of memory location \$1234 are  $11111010_{2}$ , bit 4 is tested. It is a 1 and therefore the Z-bit of the CCR is set to 0. Bit 4 of the destination operand is cleared and the new contents of \$1234 are:  $11101010_{_2}$ .

```
Condition codes: X N Z V C
            - - * - -
```
Z: set if the bit tested is zero, cleared otherwise.

Destination operand addressing modes

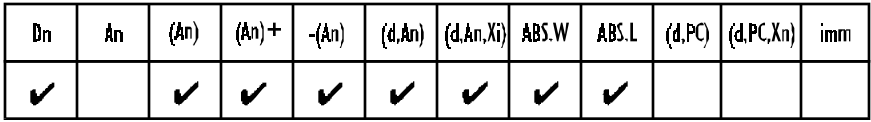

Note that data register direct (i.e., Dn) addressing uses a longword operand, while all other modes use a byte operand.

#### BRA Branch always

- Operation: [PC] ← [PC] + d
- Syntax: BRA <label> BRA <literal>
- Attributes: Size = byte, word
- Description: Program execution continues at location [PC] + d. The displacement, d, is a two's complement value (8 bits for a short branch and 16 bits for a long branch). The value in the PC corresponds to the current location plus two. Note that a short branch to the next instruction is impossible, since the branch code 0 is used to indicate a long branch with a 16-bit offset.
- Application: A BRA is an unconditional relative jump (or goto). You use a BRA instruction to write position independent code, because the destination address (branch target address) is specified with respect to the current value of the PC. A JMP instruction does not produce position independent code.

Condition codes: X N Z V C - - - - -

#### BSET Test a bit and set

**Operation:**  $[\mathbb{Z}] \leftarrow \langle \text{bit number} \rangle$  OF [destination]  $\left\langle \text{bit number} \right\rangle$  OF [destination]  $\leftarrow$  1 Syntax: BSET Dn, <ea> BSET #<data>,<ea> Attributes: Size = byte, longword

Description: A bit in the destination operand is tested and the state of the specified bit is reflected in the condition of the Z-bit of the condition code. After the test, the specified bit is set in the destination. If a data register is the destination then the bit numbering is modulo 32, allowing bit manipulation of all bits in a data register. If a memory location is the destination, a byte is read from that location, the bit operation performed using bit number modulo 8, and the byte written back to the location. Bit zero refers to the least-significant bit. The bit number for this operation may be specified either by an immediate value or dynamically by the contents of a data register.

Condition codes: X N Z V C - - \* - -

Z: set if the bit tested is zero, cleared otherwise.

Destination operand addressing mode for BSET Dn,<ea> form

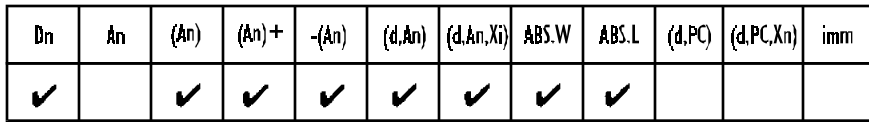

Note that data register direct (i.e., Dn) addressing uses a longword operand, while all other modes use a byte operand.

### **BSR** Branch to subroutine

**Operation:**  $[SP] \leftarrow [SP] - 4$ ;  $[M([SP])] \leftarrow [PC]$ ;  $[PC] \leftarrow [PC] + d$ 

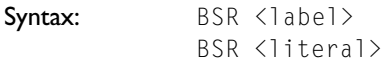

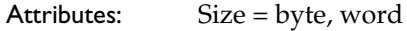

Description: The longword address of the instruction immediately following the BSR instruction is pushed onto the system stack pointed at by A7. Program execution then continues at location [PC] + displacement. The displacement is an 8-bit two's complement value for a short branch, or a 16-bit two's complement value for a long branch. The value in the PC corresponds to the current location plus two. Note that a short branch to the next instruction is impossible, since the branch code 0 is used to indicate a long branch with a 16-bit offset.

Application: BSR is used to call a procedure or a subroutine. Since it provides relative addressing (and therefore position independent code), its use is preferable to JSR.

**Condition codes:**  $X \cap N \subseteq V \subseteq C$ - - - - -

# BTST Test a bit

**Operation:**  $[Z] \leftarrow \langle \text{bit number} \rangle$  OF [destination] Syntax: BTST Dn, <ea> BTST #<data>,<ea>

Attributes: Size = byte, longword

Description: A bit in the destination operand is tested and the state of the specified bit is reflected in the condition of the Z-bit in the CCR. The destination is not modified by a BTST instruction. If a data register is the destination, then the bit numbering is modulo 32, allowing bit manipulation of all bits in a data register. If a memory location is the destination, a byte is read from that location, the bit operation performed. Bit 0 refers to the least-significant bit. The bit number for this operation may be specified either statically by an immediate value or dynamically by the contents of a data register.

Condition codes: X N Z V C - - \* - -

Z: set if the bit tested is zero, cleared otherwise.

Destination operand addressing modes for BTST Dn,  $\langle ea \rangle$  form

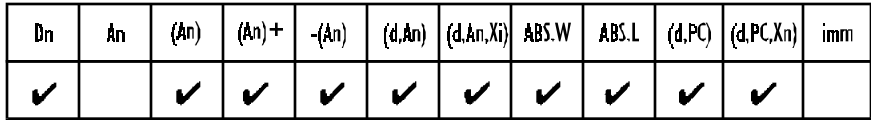

Note that data register direct (i.e., Dn) addressing uses a longword operand, while all other modes use a byte operand.

#### CHK Check register against bounds

**Operation:** IF [Dn]  $\langle$  0 OR [Dn]  $\rangle$  [ $\langle$ ea $\rangle$ ] THEN TRAP

Syntax: CHK <ea>, Dn

Attributes: Size = word

- Description: The contents of the low-order word in the data register specified in the instruction are examined and compared with the upper bound at the effective address. The upper bound is a two's complement integer. If the data register value is less than zero or greater than the upper bound contained in the operand word, then the processor initiates exception processing.
- Application: The CHK instruction can be used to test the bounds of an array element before it is used. By performing this test, you can make certain that you do not access an element outside an array. Consider the following fragment of code:

MOVE.W subscript,D0 Get subscript to test CHK #max\_bound,D0 Test subscript against 0 and upper bound TRAP on error ELSE continue if ok Condition codes: X N Z V C - \* U U U N: set if  $[Dn] \leq 0$ ; cleared if  $[Dn] \geq [\langle ea \rangle]$ ; undefined otherwise.

Source operand addressing modes

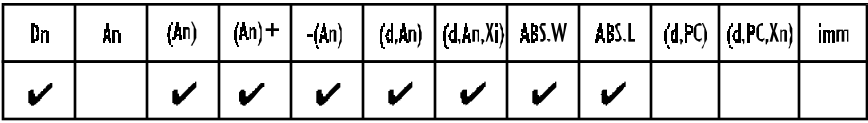

#### CLR Clear an operand

Operation: [destination] ← 0

Syntax: CLR <ea>

**Sample syntax:**  $CLR (A4) +$ 

Attributes: Size = byte, word, longword

**Description:** The destination is cleared  $\rightarrow$  loaded with all zeros. The CLR instruction can't be used to clear an address register. You can use SUBA.L  $A0$ ,  $A0$  to clear A0. Note that a side effect of  $CLR's$  implementation is a read from the specified effective address before the clear (i.e., write) operation is executed. Under certain circumstances this might cause a problem (e.g., with write-only memory).

Condition codes: X N Z V C - 0 1 0 0

Source operand addressing modes

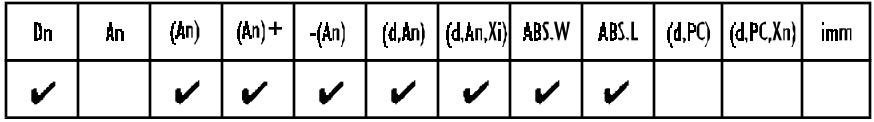

#### CMP Compare

**Operation:** [destination] - [source]

**Syntax:** CMP <ea>,Dn

Sample syntax: CMP (Test, A6, D3.W), D2

Attributes: Size = byte, word, longword

Description: Subtract the source operand from the destination operand and set the condition codes accordingly. The destination must be a data register. The destination is not modified by this instruction.

**Condition codes:**  $X \cap N \subseteq V \subseteq C$ - \* \* \* \*

#### Source operand addressing modes

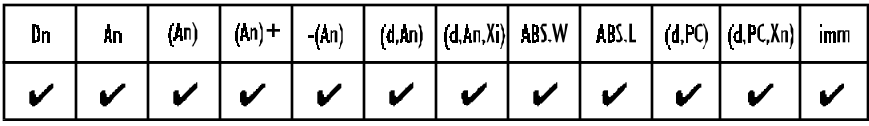

## CMPA Compare address

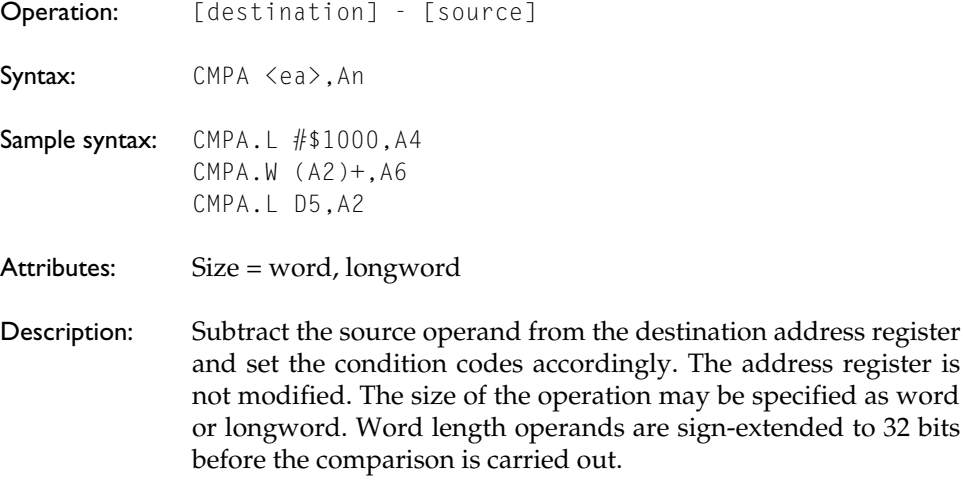

Condition codes:  $X \cap X = \emptyset$  C  $-$  \* \* \* \*

Source operand addressing modes

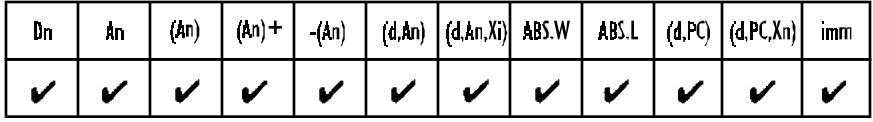

# CMPI Compare immediate

- Operation: [destination] <immediate data>
- Syntax: CMPI #<data>,<ea>
- Attributes: Size = byte, word, longword

Description: Subtract the immediate data from the destination operand and set the condition codes accordingly  $-$  the destination is not modified. CMPI permits the comparison of a literal with memory.

**Condition codes:** X N Z V C - \* \* \* \*

Destination operand addressing modes

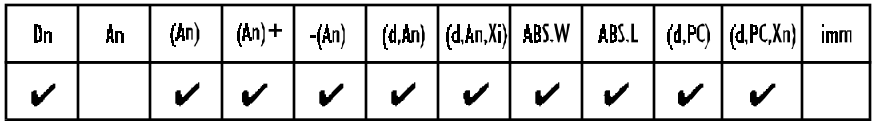

#### CMPM Compare memory with memory

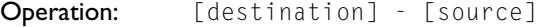

**Syntax:** CMPM  $(Ay) + (Ax) +$ 

Attributes: Size = byte, word, longword

**Sample syntax:**  $CMPM.B (A3) + (A4) +$ 

- Description: Subtract the source operand from the destination operand and set the condition codes accordingly. The destination is not modified by this instruction. The only permitted addressing mode is address register indirect with post-incrementing for both source and destination operands.
- Application: Used to compare the contents of two blocks of memory. For example:

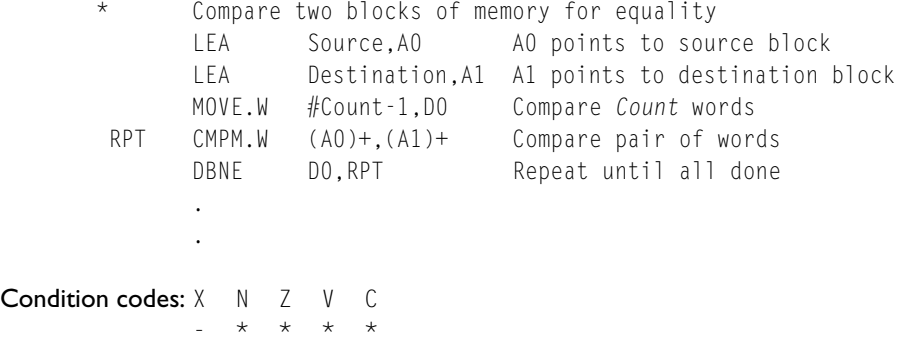

#### DBcc Test condition, decrement, and branch

**Operation:** IF(condition false) THEN [Dn] ← [Dn] - 1 {decrement loop counter} IF  $[Dn] = -1$  THEN  $[PC] \leftarrow [PC] + 2$  {fall through to next instruction} ELSE  $[PC] \leftarrow [PC] + d$  {take branch} ELSE  $[PC] \leftarrow [PC] + 2$  {fall through to next instruction}

Syntax: DBcc Dn, <label>

Attributes: Size = word

Description: The DBcc instruction provides an automatic looping facility and replaces the usual decrement counter, test, and branch instructions. Three parameters are required by the DBcc instruction: a branch condition (specified by 'cc'), a data register that serves as the loop down-counter, and a label that indicates the start of the loop. The DBcc first tests the condition 'cc', and if 'cc' is true the loop is terminated and the branch back to  $\langle$ label $\rangle$  not taken. The 14 branch conditions supported by Bcc are also supported by DBcc, as well as DBF and DBT ( $F = false$ , and  $T = true$ ). Note that many assemblers permit the mnemonic DBF to be expressed as DBRA (i.e., decrement and branch back).

> It is important to appreciate that the condition tested by the DBcc instruction works in the opposite sense to a Bcc, conditional branch, instruction. For example, BCC means branch on carry clear, whereas DBCC means continue (i.e., exit the loop) on carry clear. That is, the DBcc condition is a loop terminator. If the termination condition is not true, the low-order 16 bits of the specified data register are decremented. If the result is -1, the loop is not taken and the next instruction is executed. If the result is not -1, a branch is made to 'label'. Note that the label represents a 16-bit signed value, permitting a branch range of -32K to +32K bytes. Since the value in Dn decremented is 16 bits, the loop may be executed up to 64K times.

> We can use the instruction DBEQ, decrement and branch on zero, to mechanize the high-level language construct REPEAT...UNTIL.

LOOP ... REPEAT ... ... [D0] := [D0] - 1 ... DBEQ DO, REPEAT UNTIL  $[DO] = -1 OR [Z] = 1$  Application: Suppose we wish to input a block of 512 bytes of data (the data is returned in register D1). If the input routine returns a value zero in D1, an error has occurred and the loop must be exited.

LEA Dest,A0 Set up pointer to destination MOVE.W #511,D0 512 bytes to be input AGAIN BSR INPUT Get the data in D1 MOVE.B D1,(A0)+ Store it DBEQ DO, AGAIN REPEAT until  $DI = 0$  OR 512 times Condition codes: X N Z V C - - - - - Not affected

## DIVS, DIVU Signed divide, unsigned divide

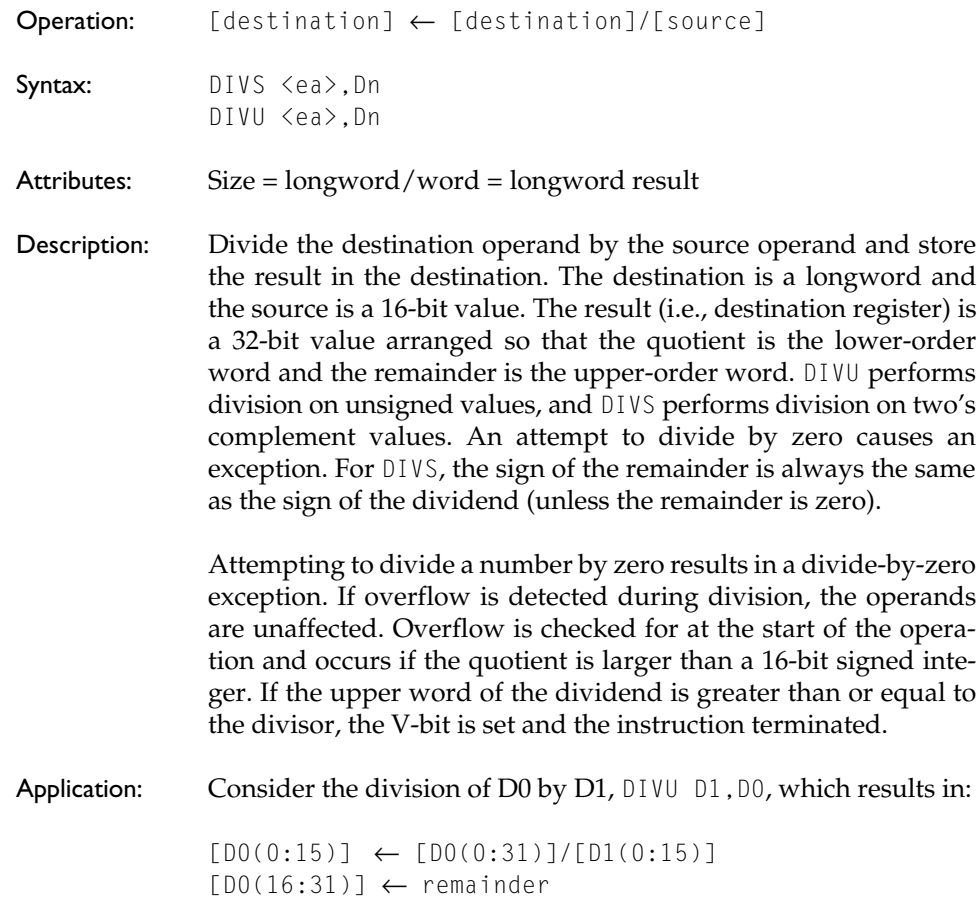

**Condition codes:**  $X \cap X = Y \cap C$  $*$  0

> The X-bit is not affected by a division. The N-bit is set if the quotient is negative. The Z-bit is set if the quotient is zero. The Vbit is set if division overflow occurs (in which case the Z- and Nbits are undefined). The C-bit is always cleared.

Source operand addressing modes

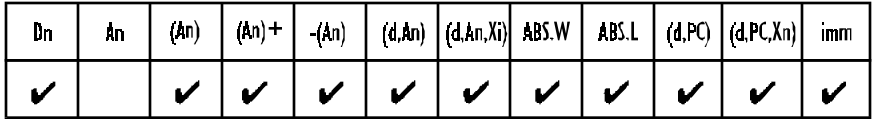

# EOR Exclusive OR logical

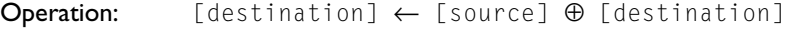

Syntax: EOR Dn, <ea>

**Sample syntax:** EOR D3, - (A3)

Attributes: Size = byte, word, longword.

- Description: EOR (exclusive or) the source operand with the destination operand and store the result in the destination location. Note that the source operand must be a data register and that the operation EOR  $\langle ea \rangle$ , Dn is not permitted.
- Application: The EOR instruction is used to  $toggle$  (i.e., change the state of) selected bits in the operand. For example, if [D0] = 00001111, and  $[D1] = 10101010$ , the operation EOR. B DO, D1 toggles bits 0 to 3 of D1 and results in [D1] = 10100101.

Condition codes: X N Z V C  $* * 0 0$ 

Destination operand addressing modes

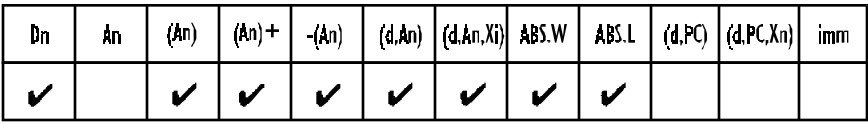

### EORI EOR immediate

Operation: [destination] ← <literal> ⊕ [destination]

Syntax: EORI #<data>,<ea>

- Attributes: Size = byte, word, longword
- Description: EOR the immediate data with the contents of the destination operand. Store the result in the destination operand.

Condition codes: X N Z V C  $- * * 0 0$ 

Destination operand addressing modes

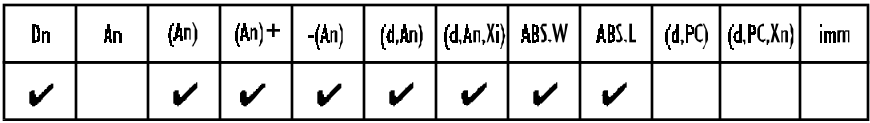

# EORI to CCR EOR immediate to CCR

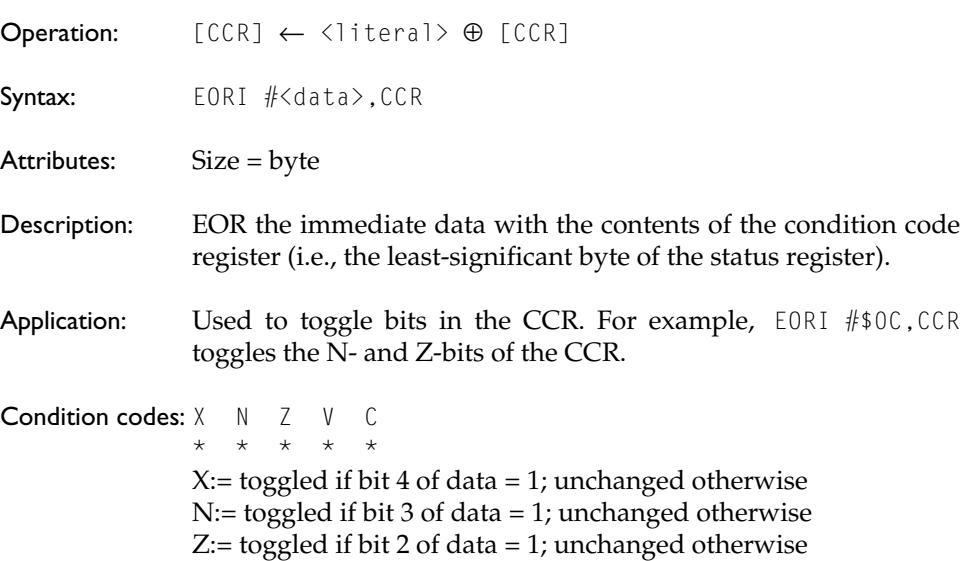

V: $=$  toggled if bit 1 of data  $=$  1; unchanged otherwise C:= toggled if bit 0 of data = 1; unchanged otherwise  $\#$ \$0C,CCR

# EORI to SR EOR immediate to status register

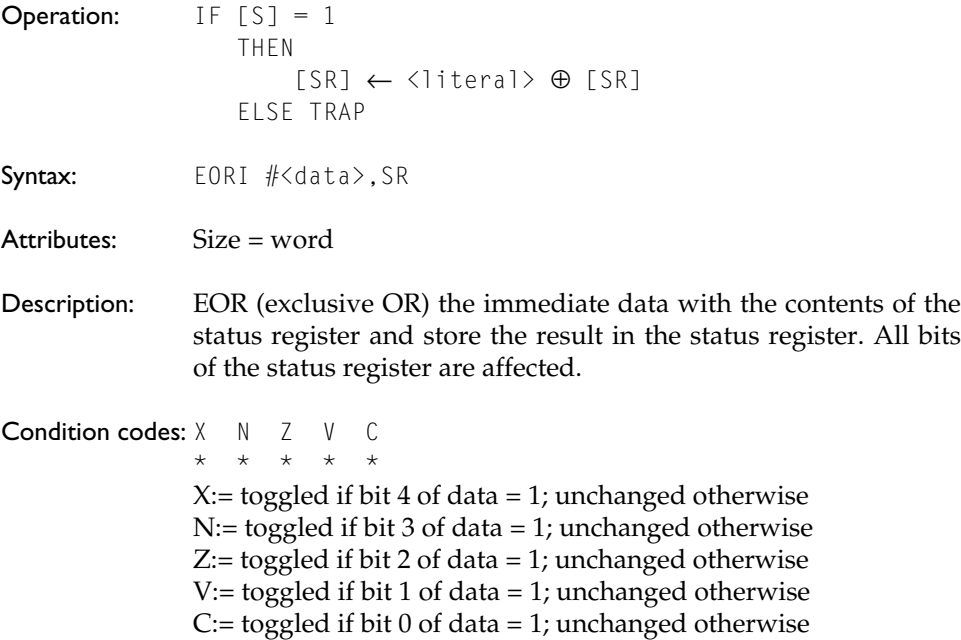

# EXG Exchange registers

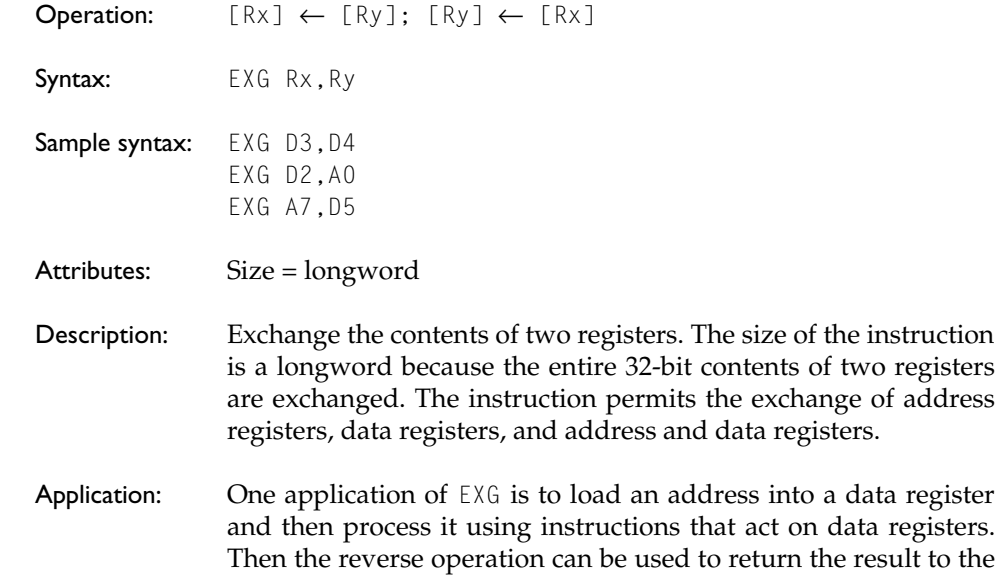

address register. Doing this preserves the original contents of the data register.

Condition codes: X N Z V C - - - - -

#### EXT Sign-extend a data register

Operation: [destination] ← sign-extended[destination]

**Syntax:** EXT.W Dn EXT.L Dn

Attributes: Size = word, longword

Description: Extend the least-significant byte in a data register to a word, or extend the least-significant word in a data register to a longword. If the operation is word sized, bit 7 of the designated data register is copied to bits (8:15). If the operation is longword sized, bit 15 is copied to bits (16:31).

**Application:** If  $[D0] = $12345678$ ,  $EXT.W D0$  results in 12340078<sub>16</sub> If  $[D0] = $12345678$ , EXT.L DO results in 00005678<sub>14</sub> **Condition codes:** X N Z V C  $* * 0 0$ 

## ILLEGAL Illegal instruction

 $\mathsf{Operation:}$  [SSP]  $\leftarrow$  [SSP] - 4; [M([SSP])]  $\leftarrow$  [PC];  $[SSP] \leftarrow [SSP] - 2; [M([SSP])] \leftarrow [SR];$ [PC] ← Illegal instruction vector Syntax: ILLEGAL Attributes: None **Description:** The bit pattern of the illegal instruction,  $4AFC_{16}$  causes the illegal instruction trap to be taken. As in all exceptions, the contents of the program counter and the processor status word are pushed onto the supervisor stack at the start of exception processing.

Application: Any *unknown* pattern of bits read by the 68000 during an instruction read phase will cause an illegal instruction trap. The ILLEGAL instruction can be thought of as an official illegal instruction. It can be used to test the illegal instruction trap and will always be an illegal instruction in any future enhancement of the 68000.

**Condition codes:**  $X \cap N \subseteq V \subseteq C$ 

## JMP Jump (unconditionally)

- - - - -

Operation: [PC] ← destination

Syntax: **JMP**  $\langle$ ea>

Attributes: Unsized

- Description: Program execution continues at the effective address specified by the instruction.
- Application: Apart from a simple unconditional jump to an address fixed at compile time (i.e., JMP label), the JMP instruction is useful for the calculation of dynamic or computed jumps. For example, the instruction JMP (A0,D0.L) jumps to the location pointed at by the contents of address register A0, offset by the contents of data register D0. Note that JMP provides several addressing modes, while BRA provides a single addressing mode (i.e., PC relative).

Condition codes: X N Z V C - - - - -

Source operand addressing modes

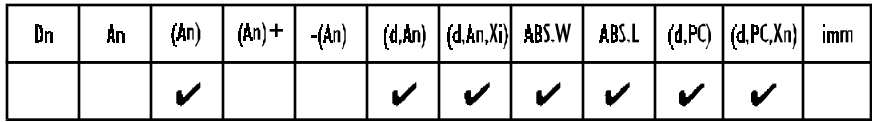

# JSR Jump to subroutine

**Operation:**  $[SP] \leftarrow [SP] - 4$ ;  $[M([SP])] \leftarrow [PC]$  $[PC] \leftarrow$  destination

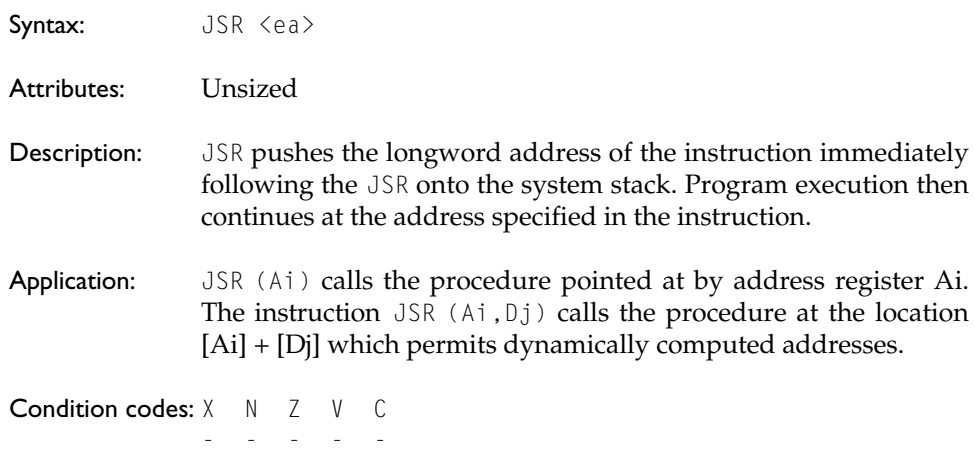

Source operand addressing modes

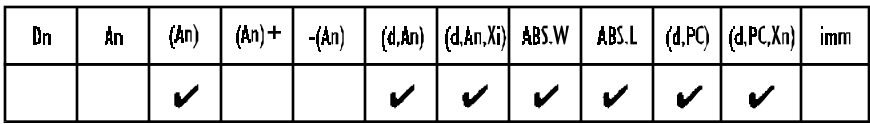

# LEA Load effective address

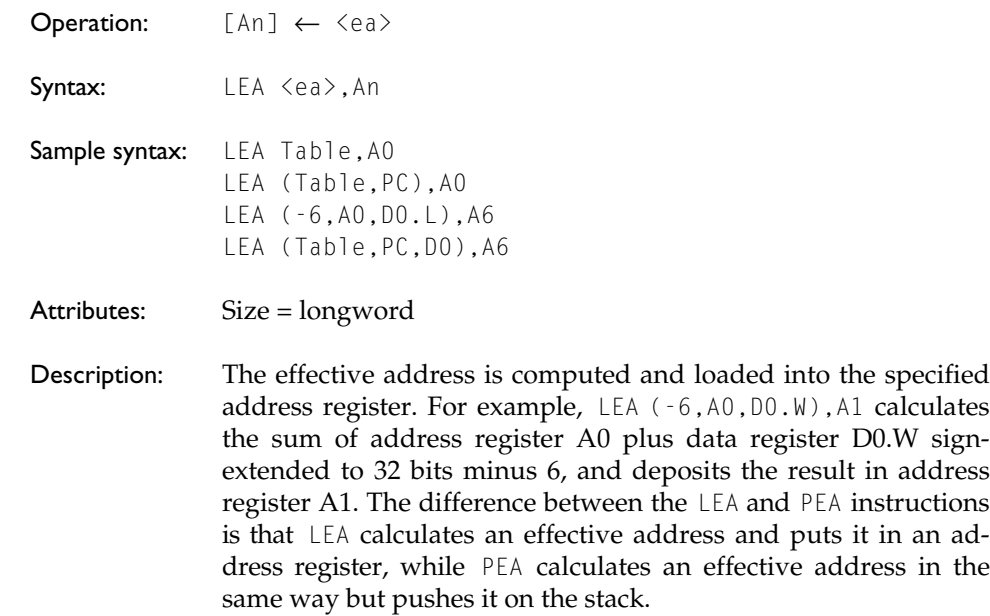

Application: LEA is a very powerful instruction used to calculate an effective address. In particular, the use of LEA facilitates the writing of position independent code. For example, LEA (TABLE,PC),A0 calculates the effective address of 'TABLE' with respect to the PC and deposits it in A0.

> LEA (Table,PC),A0 Compute address of Table with respect to PC MOVE (A0),D1 Pick up the first item in the table . Do something with this item MOVE D1, (AO) Put it back in the table . . Table DS.B 100

Source operand addressing modes

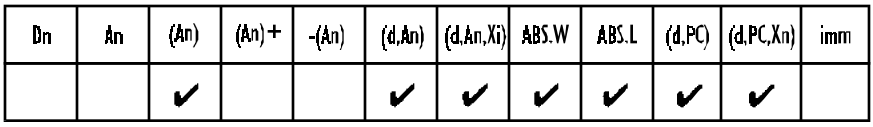

Condition codes: X N Z V C

#### LINK Link and allocate

- - - - -

- **Operation:**  $[SP] \leftarrow [SP] 4$ ;  $[M([SP])] \leftarrow [An]$ ;  $[An] \leftarrow [SP]; [SP] \leftarrow [SP] + d$
- Syntax: LINK An, #<displacement>

**Sample syntax:** LINK A6, #-12

Attributes: Size = word

Description: The contents of the specified address register are first pushed onto the stack. Then, the address register is loaded with the updated stack pointer. Finally, the 16-bit sign-extended displacement is added to the stack pointer. The contents of the address register occupy two words on the stack. A *negative* displacement must be used to allocate stack area to a procedure. At the end of a LINK instruction, the old value of address register An has been pushed on the stack and the new An is pointing at

the base of the stack frame. The stack pointer itself has been moved up by d bytes and is pointing at the top of the stack frame. Address register An is called the frame pointer because it is used to reference data on the stack frame. By convention, programmers often use A6 as a frame pointer.

Application: The LINK and UNLK pair are used to create local workspace on the top of a procedure's stack. Consider the code:

Subrtn LINK A6,#-12 Create a 12-byte workspace . MOVE D3,(-8,A6) Access the stack frame via A6 . . UNLK A6 Collapse the workspace RTS Return from subroutine Condition codes: X N Z V C  $-$ 

The **LINK** instruction does not affect the CCR.

## LSL, LSR Logical shift left/right

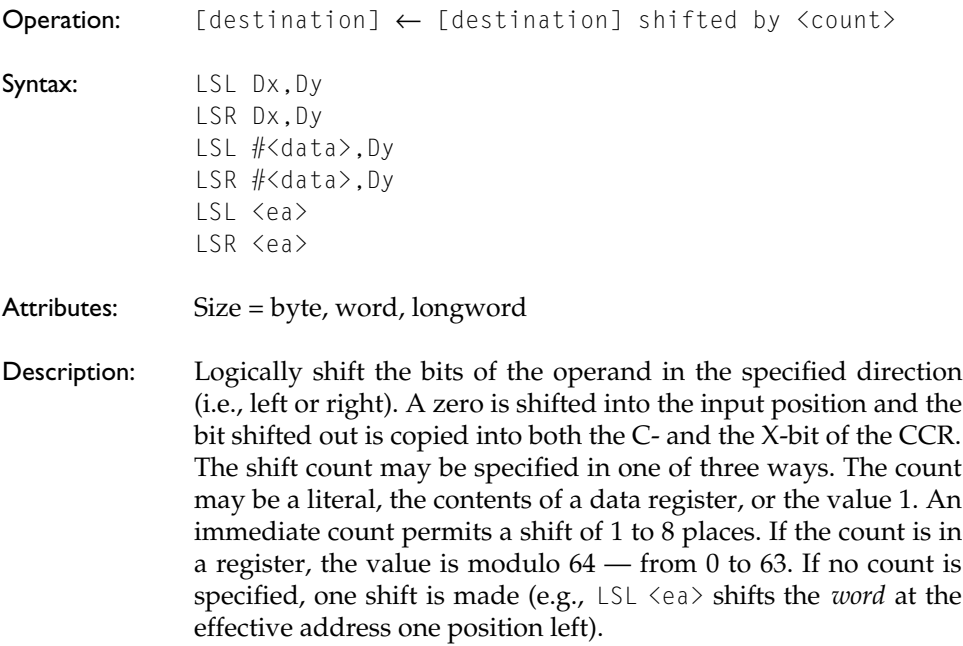

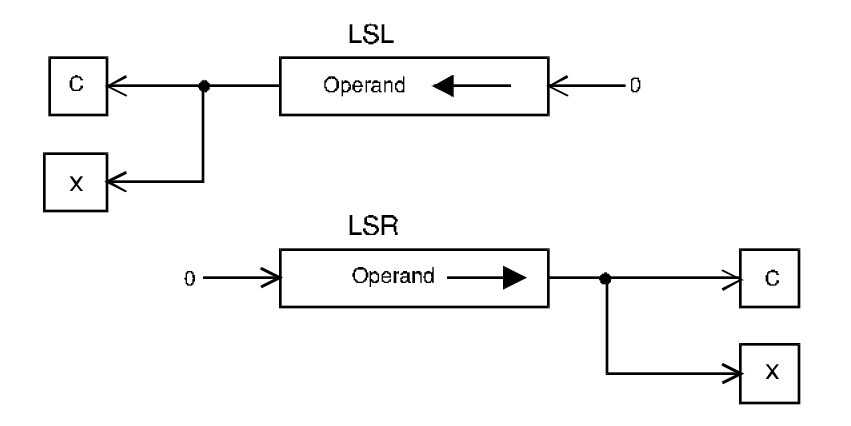

Application: If  $[D3.W] = 1100110010101110_{2}$ , the instruction LSL.W #5, D3 produces the result  $1001010111000000_2$ . After the shift, both the X-and C-bits of the CCR are set to 1 (since the last bit shifted out was a 1).

Condition codes: X N Z V C  $* * * 0 *$ 

> The X-bit is set to the last bit shifted out of the operand and is equal to the C-bit. However, a zero shift count leaves the X-bit unaffected and the C-bit cleared.

Destination operand addressing modes

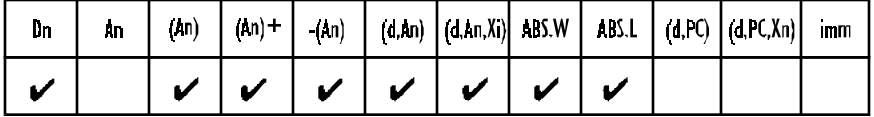

# MOVE Copy data from source to destination

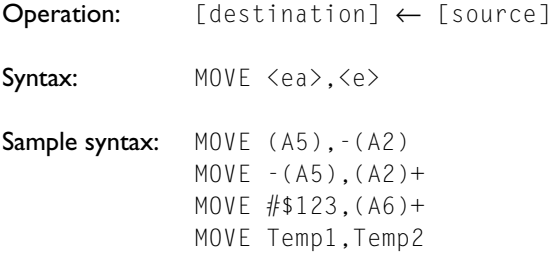

Attributes: Size = byte, word, longword

Description: Move the contents of the source to the destination location. The data is examined as it is moved and the condition codes set accordingly. Note that this is actually a *copy* command because the source is not affected by the move. The move instruction has the widest range of addressing modes of all the  $68000's$ instructions.

Condition codes: X N Z V C  $* * 0 0$ 

Source operand addressing modes

|  |  |  |  |  | Dn $\left  An \right $ (An) $\left  (An) + \right  -(An) \right  (d, An)   (d, An, Xi) $ ABS.W $\left  AB.1 \right  (d, PC)   (d, PC, Xi)  $ imm |  |
|--|--|--|--|--|----------------------------------------------------------------------------------------------------|--|
|  |  |  |  |  |                                                                                                    |  |

Destination operand addressing modes

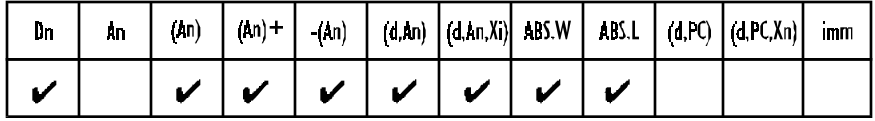

#### MOVEA Move address

- Operation: [An] ← [source]
- Syntax: MOVEA <ea>, An

Attributes: Size = word, longword

- Description: Move the contents of the source to the destination location. The destination is an address register. The source must be a word or longword. If it is a word, it is sign-extended to a longword. The condition codes are not affected.
- Application: The MOVEA instruction is used to load an address register (some assemblers simply employ the MOVE mnemonic for both MOVE and MOVEA). Note that the instruction LEA can often be used to perform the same operation (e.g., MOVEA.L  $#$1234,A0$  is the same as LEA \$1234,A0).

Take care because the MOVEA.W #\$8000, A0 instruction sign-extends the source operand to \$FFFF8000 before loading it into A0, whereas LEA \$8000,A0 loads A0 with \$00008000.

You should appreciate that the MOVEA and LEA instructions are not interchangeable. The operation MOVEA (Ai),An cannot be implemented by an LEA instruction, since MOVEA (Ai), An performs a memory access to obtain the source operand, as the following RTL demonstrates.

```
LEA (Ai), An = [An] \leftarrow [Ai]MOVEA (Ai), An = [An] \leftarrow [M([Ai])]
```
Condition codes: X N Z V C

- - - - -

Source operand addressing modes

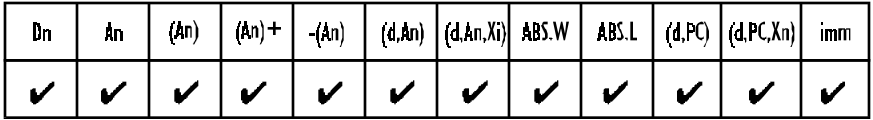

#### MOVE to CCR Copy data to CCR from source

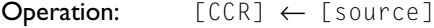

Syntax: MOVE  $\langle ea \rangle$ , CCR

Attributes: Size = word

- Description: Move the contents of the source operand to the condition code register. The source operand is a *word*, but only the low-order byte contains the condition codes. The upper byte is neglected. Note that MOVE  $\langle ea \rangle$ , CCR is a word operation, but ANDI, ORI, and EORI to CCR are all byte operations.
- Application: The move to CCR instruction permits the programmer to preset the CCR. For example, MOVE  $#0$ , CCR clears all the CCR's bits.

Condition codes: X N Z V C \* \* \* \* \* Source operand addressing modes

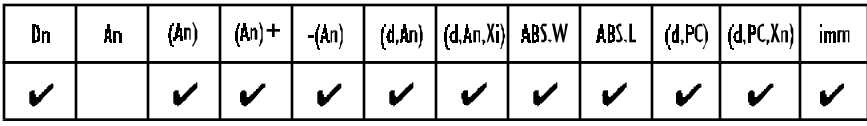

# MOVE from SR Copy data from SR to destination

Operation: [destination] ← [SR]

Syntax: MOVE SR, <ea>

Attributes: Size = word

Description: Move the contents of the status register to the destination location. The source operand, the status register, is a word. This instruction is not privileged in the 68000, but is privileged in the 68010, 68020, and 68030. Executing a MOVE SR,<ea> while in the user mode on these processors results in a privilege violation trap.

Condition codes: X N Z V C - - - - -

Destination operand addressing modes

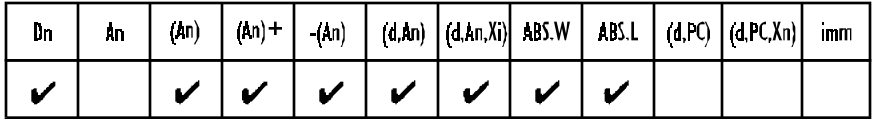

## MOVE to SR Copy data to SR from source

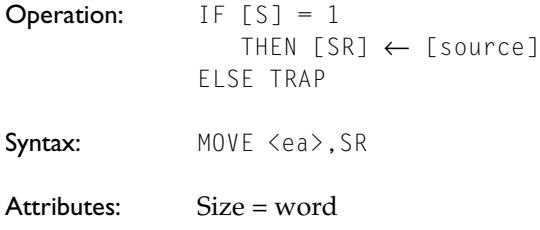

- Description: Move the contents of the source operand to the status register. The source operand is a word and all bits of the status register are affected.
- Application: The MOVE to SR instruction allows the programmer to preset the contents of the status register. This instruction permits the trace mode, interrupt mask, and status bits to be modified. For example, MOVE #\$2700, SR moves 00100111 00000000 to the status register which clears all bits of the CCR, sets the S-bit, clears the T-bit, and sets the interrupt mask level to 7.

Condition codes: X N Z V C \* \* \* \* \*

Source operand addressing modes

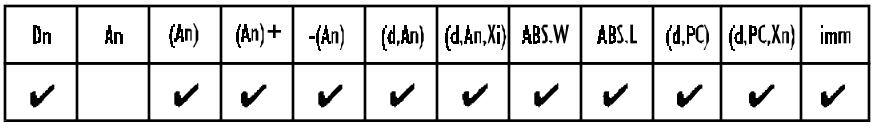

#### MOVE USP Copy data to or from USP

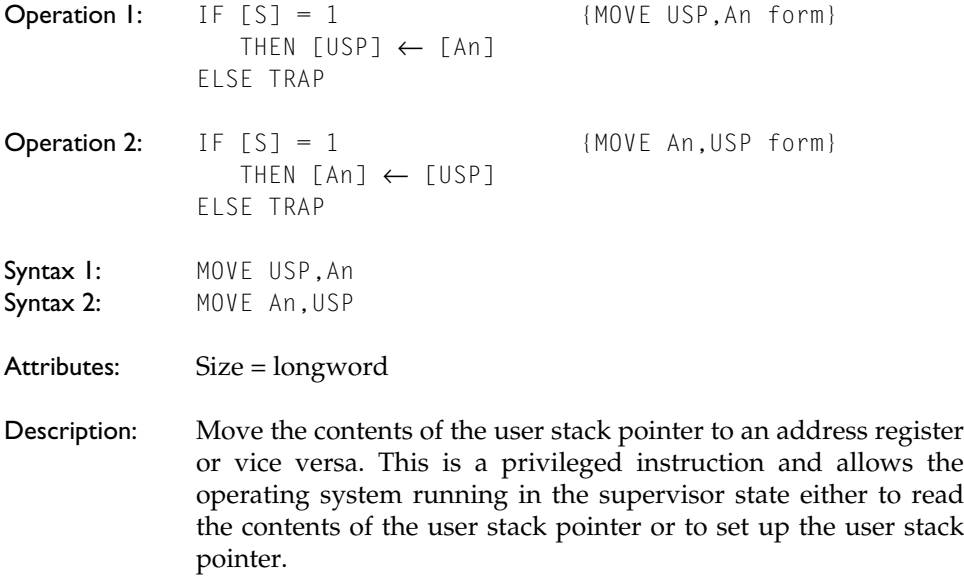

Condition codes: X N Z V C - - - - -

#### MOVEM Move multiple registers

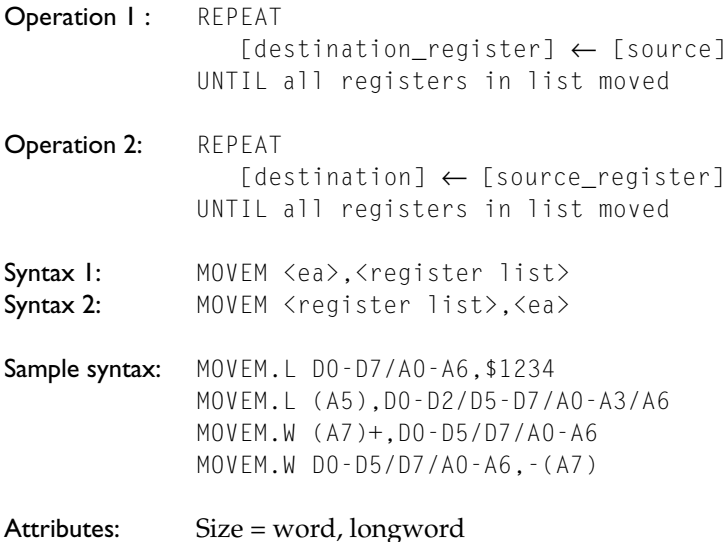

**Description:** The group of registers specified by  $\langle$  register list> is copied to or from consecutive memory locations. The starting location is provided by the effective address. Any combination of the 68000's sixteen address and data registers can be copied by a single MOVEM instruction. Note that either a word or a longword can be moved, and that a word is sign-extended to a longword when it is moved (even if the destination is a data register).

> When a group of registers is transferred to or from memory (using an addressing mode other than pre-decrementing or postincrementing), the registers are transferred starting at the specified address and up through higher addresses. The order of transfer of registers is data register D0 to D7, followed by address register A0 to A7.

> For example, MOVEM.L D0-D2/D4/A5/A6,\$1234 moves registers D0,D1,D2,D4,A5,A6 to memory, starting at location \$1234 (in which D0 is stored) and moving to locations \$1238, \$123C,... Note that the address counter is incremented by 2 or 4 after each move according to whether the operation is moving words or longwords, respectively.

> If the effective address is in the pre-decrement mode (i.e., -(An)), only a register to memory operation is permitted. The registers are stored starting at the specified address minus two (or four for longword operands) and down through lower addresses. The order of storing is from address register A7 to address register A0, then from data register D7 to data register

D0. The decremented address register is updated to contain the address of the last word stored.

If the effective address is in the post-increment mode (i.e.,  $(An)+$ ), only a memory to register transfer is permitted. The registers are loaded starting at the specified address and up through higher addresses. The order of loading is the inverse of that used by the pre-decrement mode and is D0 to D7 followed by A0 to A7. The incremented address register is updated to contain the address of the last word plus two (or four for longword operands).

Note that the MOVEM instruction has a side effect. An extra bus cycle occurs for memory operands, and an operand at one address higher than the last register in the list is accessed. This extra access is an 'overshoot' and has no effect as far as the programmer is concerned. However, it could cause a problem if the overshoot extended beyond the bounds of physical memory. Once again, remember that MOVEM.W sign-extends words when they are moved to data registers.

Application: This instruction is invariably used to save working registers on entry to a subroutine and to restore them at the end of a subroutine.

BSR Example . . Example MOVEM.L D0-D5/A0-A3,-(SP) Save registers . . Body of subroutine . . MOVEM.L (SP)+,D0-D5/A0-A3 Restore registers RTS Return Condition codes: X N Z V C - - - - -

Source operand addressing modes (memory to register)

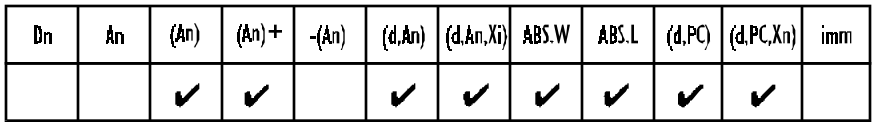

Destination operand addressing modes (register to memory)

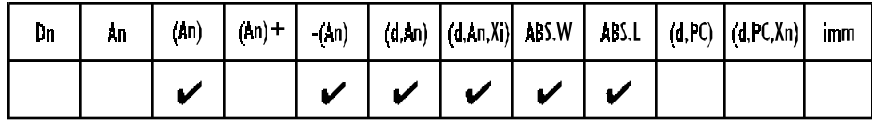

#### MOVEP Move peripheral data

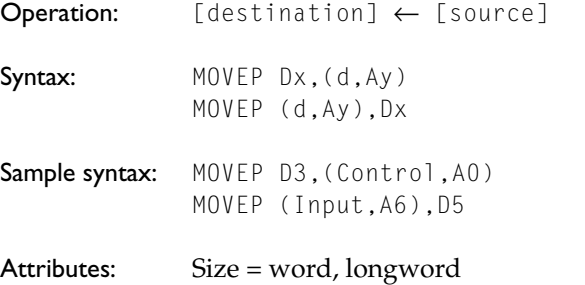

Description: The MOVEP operation moves data between a data register and a byte-oriented memory mapped peripheral. The data is moved between the specified data register and alternate bytes within the peripheral's address space, starting at the location specified and incrementing by two. This instruction is designed to be used in conjunction with 8-bit peripherals connected to the 68000's 16-bit data bus. The high-order byte of the data register is transferred first and the low-order byte transferred last. The memory address is specified by the address register indirect mode with a 16-bit offset. If the address is even, all transfers are to or from the highorder half of the data bus. If the address is odd, all the transfers are made to the low-order half of the data bus.

Application: Consider a memory-mapped peripheral located at address \$08 0001 which has four 8-bit internal registers mapped at addresses \$08 0001, \$08 0003, \$08 0005, and \$08 0007. The longword in data register D0 is to be transferred to this peripheral by the following code.

> LEA \$080001,A0 MOVEP.L D0,0(A0)

This code results in the following actions:

$$
[M(080001)] \leftarrow [D0(24:31)]
$$

$$
[M(080003)] \leftarrow [D0(16:23)]
$$

$$
[M(080005)] \leftarrow [D0(8:15)]
$$

$$
[M(080007)] \leftarrow [D0(0:7)]
$$

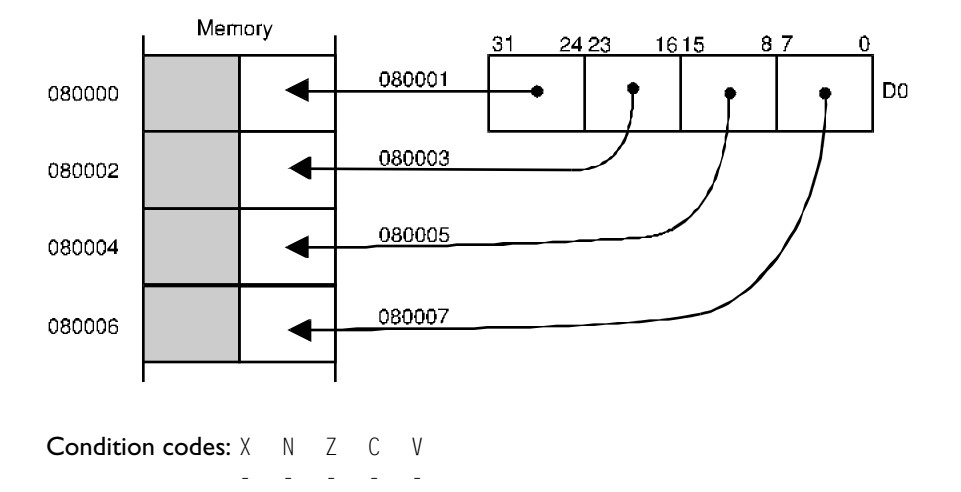

# MOVEQ Move quick (copy a small literal to a destination)

- Operation: [destination] ← <literal>
- Syntax: MOVEQ #<data>, Dn
- Attributes: Size = longword
- Description: Move the specified literal to a data register. The literal data is an eight-bit field within the MOVEQ op-code and specifies a signed value in the range -128 to +127. When the source operand is transferred, it is sign-extended to 32 bits. Consequently, although only 8 bits are moved, the MOVEQ instruction is a longword operation.
- Application: MOVEQ is used to load small integers into a data register. Beware of its sign-extension. The two operations MOVE.B #12,D0 and MOVEQ  $#12, D0$  are not equivalent. The former has the effect  $[D0(0:7)] \leftarrow 12$ , while the latter has the effect  $[D0(0:31)] \leftarrow 12$  (with sign-extension).

**Condition codes:**  $X \cap X = Y \cap C$  $*$  0 0

# MULS, MULU Signed multiply, unsigned multiply

**Operation:** [destination]  $\leftarrow$  [destination] \* [source]

Syntax: MULS <ea>, Dn MULU <ea>,Dn

Attributes: Size = word (the product is a longword)

- Description: Multiply the 16-bit destination operand by the 16-bit source operand and store the result in the destination. Both the source and destination are 16-bit word values and the destination result is a 32-bit longword. The product is therefore a correct product and is not truncated. MULU performs multiplication with unsigned values and  $MULS$  performs multiplication with two's complement values.
- Application: MULU D1, D2 multiplies the low-order words of data registers D1 and D2 and puts the 32-bit result in D2.  $MULU \#1234$ , D3 multiplies the low-order word of D3 by the 16-bit literal \$1234 and puts the 32-bit result in D3.

Condition codes: X N Z V C  $*$  0 0

Source operand addressing modes

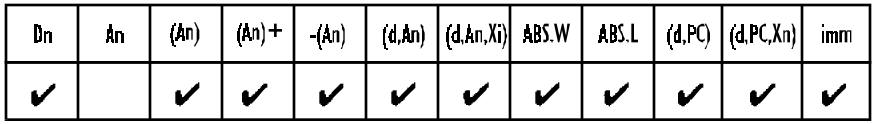

#### NBCD Negate decimal with sign extend

**Operation:** [destination]<sub>10</sub> ← 0 – [destination]<sub>10</sub> – [X]

Syntax: NBCD <ea>

Attributes: Size = byte

Description: The operand addressed as the destination and the extend bit in the CCR are subtracted from zero. The subtraction is performed using binary coded decimal (BCD) arithmetic. This instruction calculates the ten's complement of the destination if the X-bit is clear, and the nine's complement if  $X = 1$ . This is a byte-only operation. Negating a BCD number (with  $X = 0$ ) has the effect of subtracting it from  $100_{10}$ .

Condition codes: 
$$
\begin{array}{ccc}\n\begin{array}{ccc}\n\vee & \wedge & \wedge \\
\downarrow & \wedge \\
\end{array} & \begin{array}{ccc}\n\vee & \wedge \\
\downarrow & \wedge \\
\end{array} & \begin{array}{ccc}\n\vee & \wedge \\
\downarrow & \wedge \\
\end{array} & \begin{array}{ccc}\n\vee & \wedge \\
\end{array} & \begin{array}{ccc}\n\vee & \wedge \\
\downarrow & \wedge \\
\end{array} & \begin{array}{ccc}\n\vee & \wedge \\
\end{array} & \begin{array}{ccc}\n\vee & \wedge \\
\downarrow & \wedge \\
\end{array} & \begin{array}{ccc}\n\vee & \wedge \\
\end{array} & \begin{array}{ccc}\n\vee & \wedge \\
\end{array} & \begin{array}{ccc}\n\vee & \wedge \\
\end{array} & \begin{array}{ccc}\n\vee & \wedge \\
\end{array} & \begin{array}{ccc}\n\vee & \wedge \\
\end{array} & \begin{array}{ccc}\n\vee & \wedge \\
\end{array} & \begin{array}{ccc}\n\vee & \wedge \\
\end{array} & \begin{array}{ccc}\n\vee & \wedge \\
\end{array} & \begin{array}{ccc}\n\vee & \wedge \\
\end{array} & \begin{array}{ccc}\n\vee & \wedge \\
\end{array} & \begin{array}{ccc}\n\vee & \wedge \\
\end{array} & \begin{array}{ccc}\n\vee & \wedge \\
\end{array} & \begin{array}{ccc}\n\vee & \wedge \\
\end{array} & \begin{array}{ccc}\n\vee & \wedge \\
\end{array} & \begin{array}{ccc}\n\vee & \wedge \\
\end{array} & \begin{array}{ccc}\n\vee & \wedge \\
\end{array} & \begin{array}{ccc}\n\vee & \wedge \\
\end{array} & \begin{array}{ccc}\n\vee & \wedge \\
\end{array} & \begin{array}{ccc}\n\vee & \wedge \\
\end{array} & \begin{array}{ccc}\n\vee & \wedge \\
\end{array} & \begin{array}{ccc}\n\vee & \wedge \\
\end{array} & \begin{array}{ccc}\n\vee & \wedge \\
\end{array} & \begin{array}{ccc}\n\vee & \wedge \\
\end{array} & \begin{array}{ccc}\n\vee & \wedge \\
\end{array} & \begin{array}{ccc}\n\vee & \wedge \\
\end{array} & \begin{array
$$

The Z-bit is cleared if the result is non-zero and is unchanged otherwise. The C-bit is set if a decimal borrow occurs. The X-bit is set to the same value as the C-bit.

Destination operand addressing modes

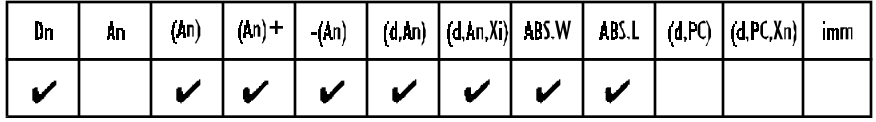

### NEG Negate

**Operation:**  $[destination] \leftarrow 0 - [destination]$ 

Syntax: NEG  $\langle$ ea>

Attributes: Size = byte, word, longword

Description: Subtract the destination operand from 0 and store the result in the destination location. The difference between NOT and NEG instructions is that NOT performs a bit-by-bit logical complementation, while a NEG performs a two's complement arithmetic subtraction. All bits of the condition code register are modified by a NEG operation. For example, if  $D3.B = 11100111_{2}$ , the logical operation NEG.B D3 results in D3 =  $00011001<sub>2</sub>$  (XNZVC=10001) and NOT.B D3 =  $00011000<sub>2</sub>$  (XNZVC=-0000).

Condition codes: X N Z V C \* \* \* \* \*

Note that the X-bit is set to the value of the C-bit.

#### Destination operand addressing modes

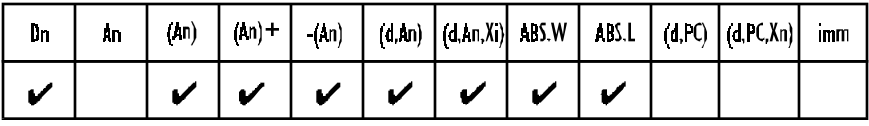

## NEGX Negate with extend

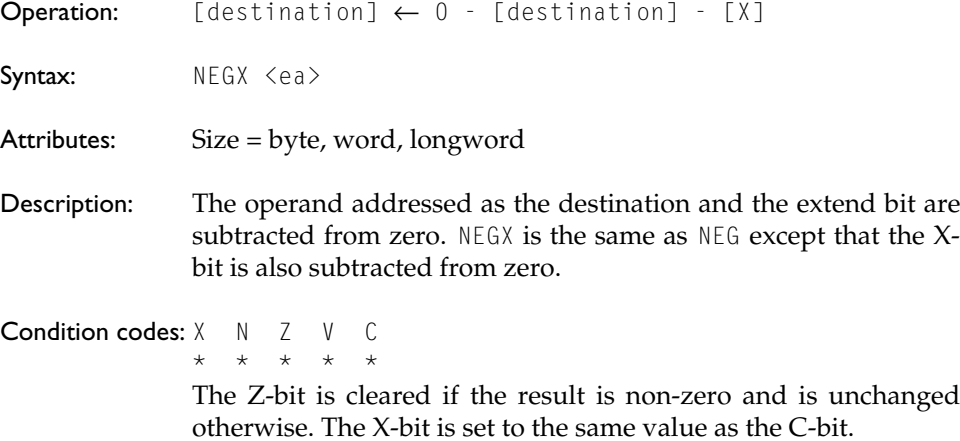

Destination operand addressing modes

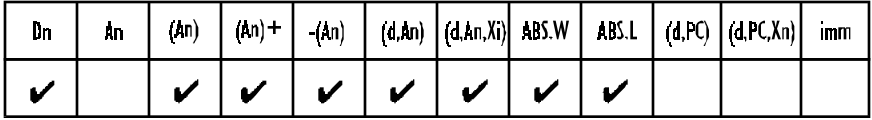

## NOP No operation

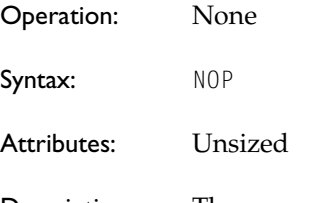

Description: The no operation instruction, NOP performs no *computation*. Execution continues with the instruction following the NOP instruction. The processor's state is not modified by a NOP.

Application: NOPs can be used to introduce a *delay* in code. Some programmers use them to provide space for *patches*  $-$  two or more NOPs can later be replaced by branch or jump instructions to fix a bug. This use of the NOP is seriously frowned upon, as errors should be corrected by re-assembling the code rather than by patching it.

**Condition codes:**  $X \cap N \subseteq V \subseteq C$ 

## NOT Logical complement

- - - - -

 $Operation:$  [destination]  $\leftarrow$  [destination]

Syntax: NOT  $\langle ea \rangle$ 

Attributes: Size = byte, word, longword

Description: Calculate the logical complement of the destination and store the result in the destination. The difference between NOT and NEG is that NOT performs a bit-by-bit logical complementation, while a NEG performs a two's complement arithmetic subtraction. Moreover, NEG updates all bits of the CCR, while NOT clears the V- and C-bits, updates the N- and Z-bits, and doesn't affect the X-bit.

**Condition codes:** X N Z V C  $*$  0 0

Source operand addressing modes

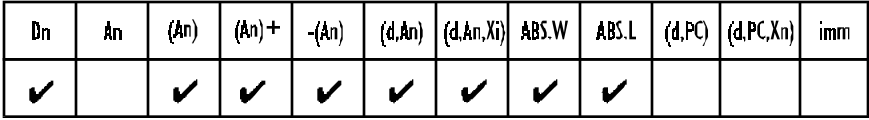

## OR OR logical

Operation: [destination] ← [source] + [destination] Syntax: OR  $\langle$ ea $\rangle$ ,Dn OR Dn,<ea> Attributes: Size = byte, word, longword

- Description: OR the source operand to the destination operand, and store the result in the destination location.
- Application: The OR instruction is used to set selected bits of the operand. For example, we can set the four most-significant bits of a longword operand in D0 by executing:

OR.L #\$F0000000,D0

Condition codes: X N Z V C  $\star \star \circ \circ$ 

Source operand addressing modes

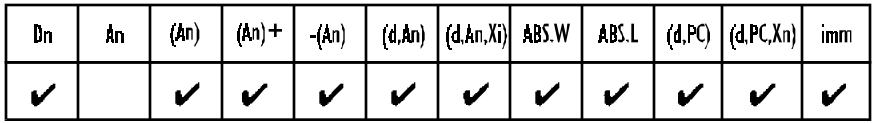

Destination operand addressing modes

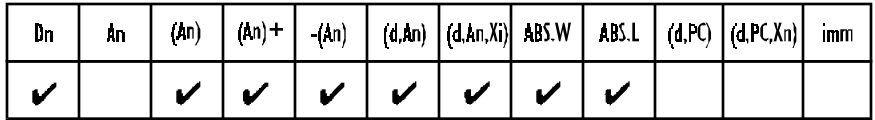

## ORI OR immediate

Operation: [destination] ← <literal> + [destination]

Syntax: ORI #<data>,<ea>

Attributes: Size = byte, word, longword

Description: OR the immediate data with the destination operand. Store the result in the destination operand.

Condition codes: X N Z V C  $* * 0 0$ 

Application: 0RI forms the logical OR of the immediate source with the effective address, which may be a memory location. For example,

ORI.B #%00000011,(A0)+

#### Destination operand addressing modes

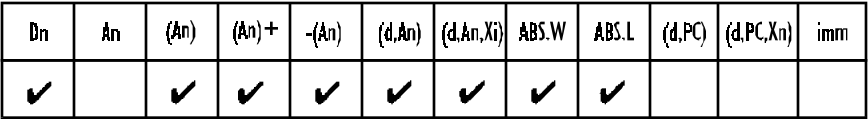

# ORI to CCR Inclusive OR immediate to CCR

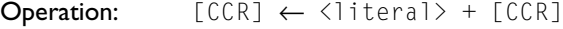

- Syntax: ORI #<data>,CCR
- Attributes: Size = byte
- Description: OR the immediate data with the condition code register (i.e., the least-significant byte of the status register). For example, the Z flag of the CCR can be set by ORI #\$04, CCR.

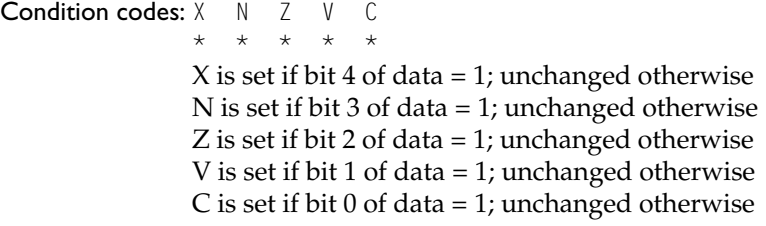

# ORI to SR Inclusive OR immediate to status register

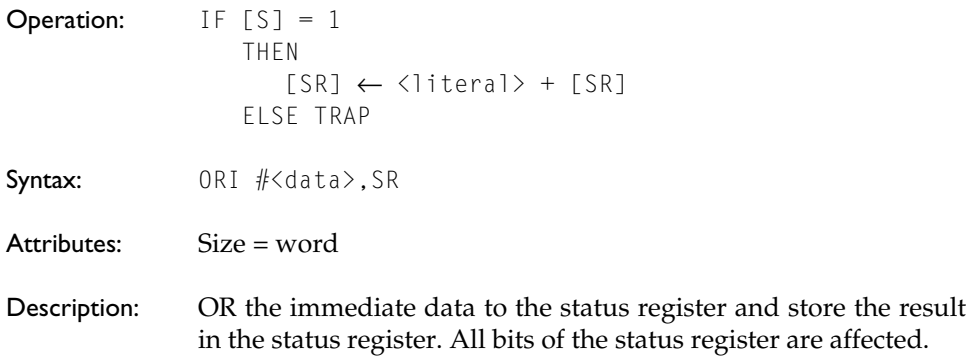

Application: Used to set bits in the SR (i.e., the S, T, and interrupt mask bits). For example, ORI #\$8000,SR sets bit 15 of the SR (i.e., the trace bit).

Condition codes: X N Z V C \* \* \* \* \* X is set if bit 4 of data  $= 1$ ; unchanged otherwise N is set if bit 3 of data  $= 1$ ; unchanged otherwise Z is set if bit 2 of data = 1; unchanged otherwise V is set if bit 1 of data = 1; unchanged otherwise C is set if bit 0 of data = 1; unchanged otherwise

## PEA Push effective address

**Operation:**  $[SP] \leftarrow [SP] - 4$ ;  $[M([SP])] \leftarrow \langle ea \rangle$ 

Syntax: PEA  $\langle$ ea>

Attributes: Size = longword

Description: The longword effective address specified by the instruction is computed and pushed onto the stack. The difference between PEA and LEA is that LEA calculates an effective address and puts it in an address register, while PEA calculates an effective address in the same way but pushes it on the stack.

Application: PEA calculates an effective address to be used later in address register indirect addressing. In particular, it facilitates the writing of position independent code. For example, PEA (TABLE,PC) calculates the address of TABLE with respect to the PC and pushes it on the stack. This address can be read by a procedure and then used to access the data to which it points. Consider the example:

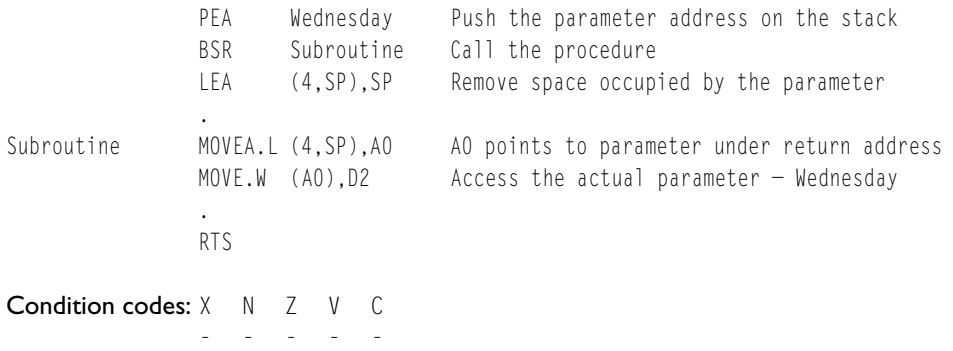

#### Source operand addressing modes

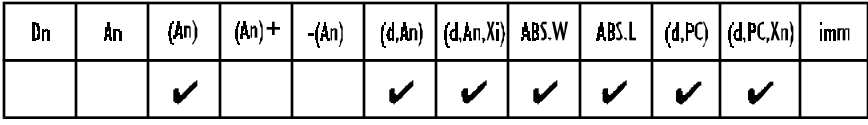

#### RESET Reset external devices

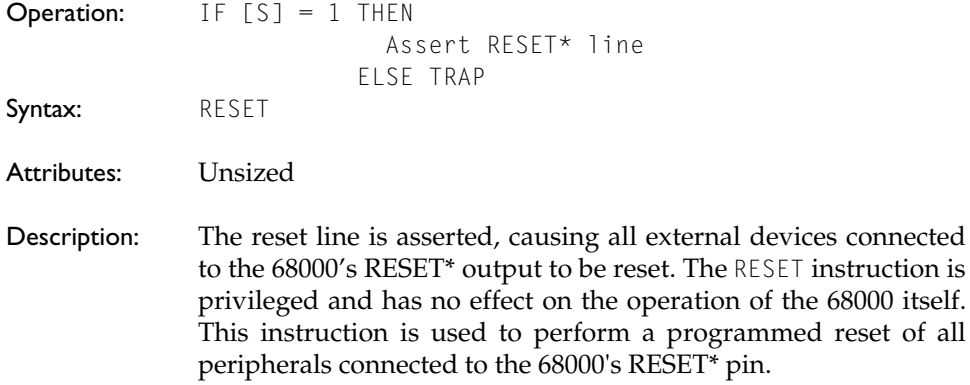

Condition codes: X N Z V C - - - - -

# ROL, ROR Rotate left/right (without extend)

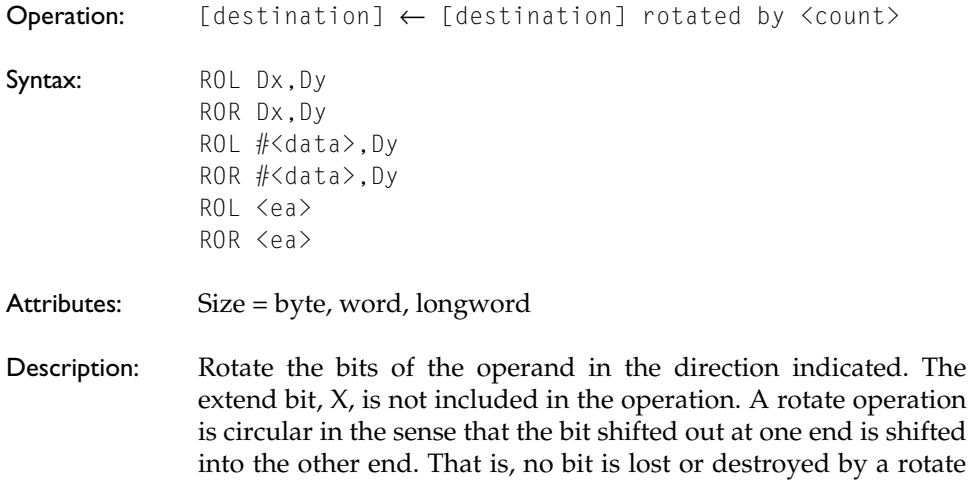

operation. The bit shifted out is also copied into the C-bit of the CCR, but not into the X-bit. The shift count may be specified in one of three ways: the count may be a literal, the contents of a data register, or the value 1. An immediate count permits a shift of 1 to 8 places. If the count is in a register, the value is modulo 64, allowing a range of 0 to 63. If no count is specified, the word at the effective address is rotated by one place (e.g., ROL  $\langle e \rangle$ ).

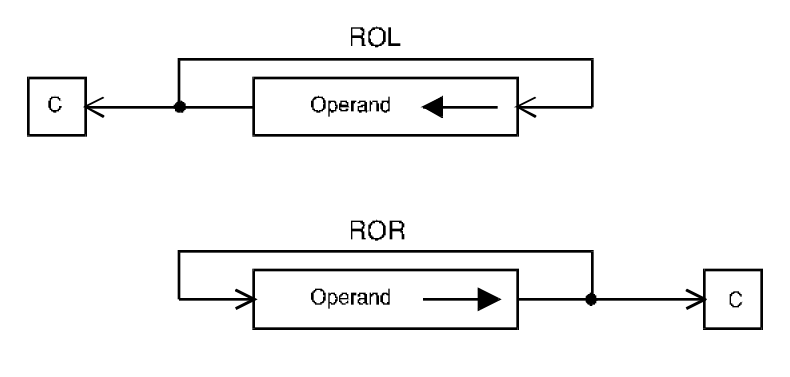

Condition codes: X N Z V C - \* \* 0 \*

> The X-bit is not affected and the C-bit is set to the last bit rotated out of the operand (C is set to zero if the shift count is 0).

Destination operand addressing modes

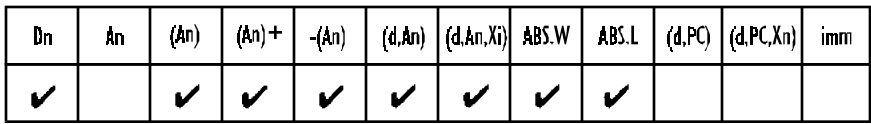

# ROXL, ROXR Rotate left/right with extend

Operation: [destination] ← [destination] rotated by <count> Syntax: ROXL Dx, Dy ROXR Dx,Dy ROXL #<data>,Dy ROXR #<data>,Dy ROXL <ea> ROXR <ea> Attributes: Size = byte, word, longword

Description: Rotate the bits of the operand in the direction indicated. The extend bit of the CCR is included in the rotation. A rotate operation is circular in the sense that the bit shifted out at one end is shifted into the other end. That is, no bit is lost or destroyed by a rotate operation. Since the X-bit is included in the rotate, the rotation is performed over 9 bits  $(.B)$ , 17 bits  $(.W)$ , or 33 bits  $(.L)$ . The bit shifted out is also copied into the C-bit of the CCR as well as the X-bit. The shift count may be specified in one of three ways: the count may be a literal, the contents of a data register, or the value 1. An immediate count permits a shift of 1 to 8 places. If the count is in a register, the value is modulo 64 and the range is from 0 to 63. If no count is specified, the word at the specified effective address is rotated by one place (i.e., ROXL  $\langle e_{a} \rangle$ ).

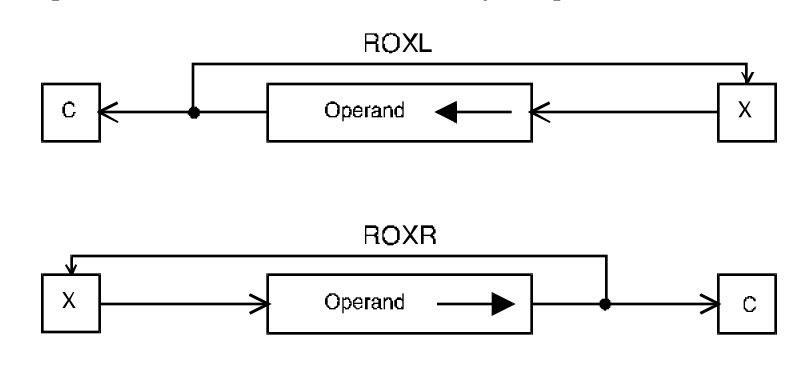

Condition codes: X N Z V C \* \* \* 0 \*

> The X- and the C-bit are set to the last bit rotated out of the operand. If the rotate count is zero, the X-bit is unaffected and the C-bit is set to the X-bit.

Destination operand addressing modes

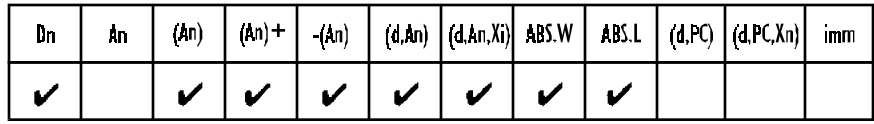

### RTE Return from exception

```
Operation: IF [<i>S</i>] = 1 THEN
                                    [SR] \leftarrow [M([SP])]; [SP] \leftarrow [SP] + 2[PC] \leftarrow [M([SP])]; [SP] \leftarrow [SP] + 4 ELSE TRAP
```
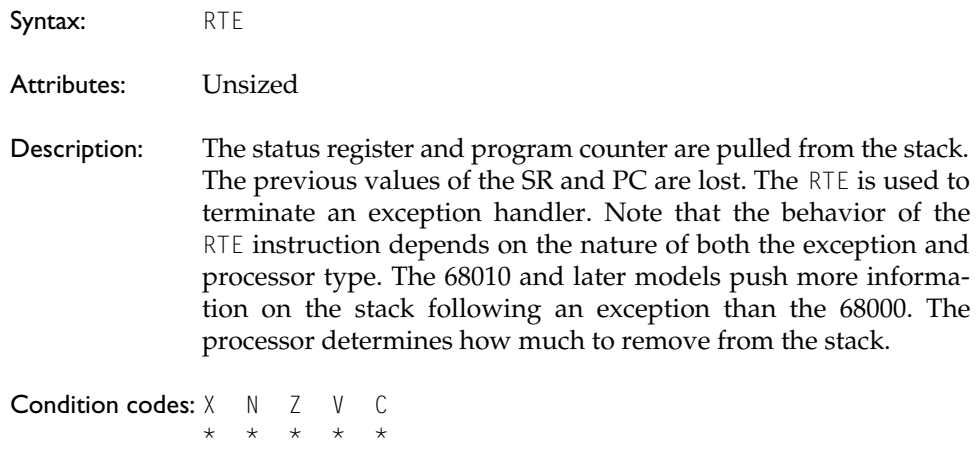

The CCR is restored to its pre-exception state.

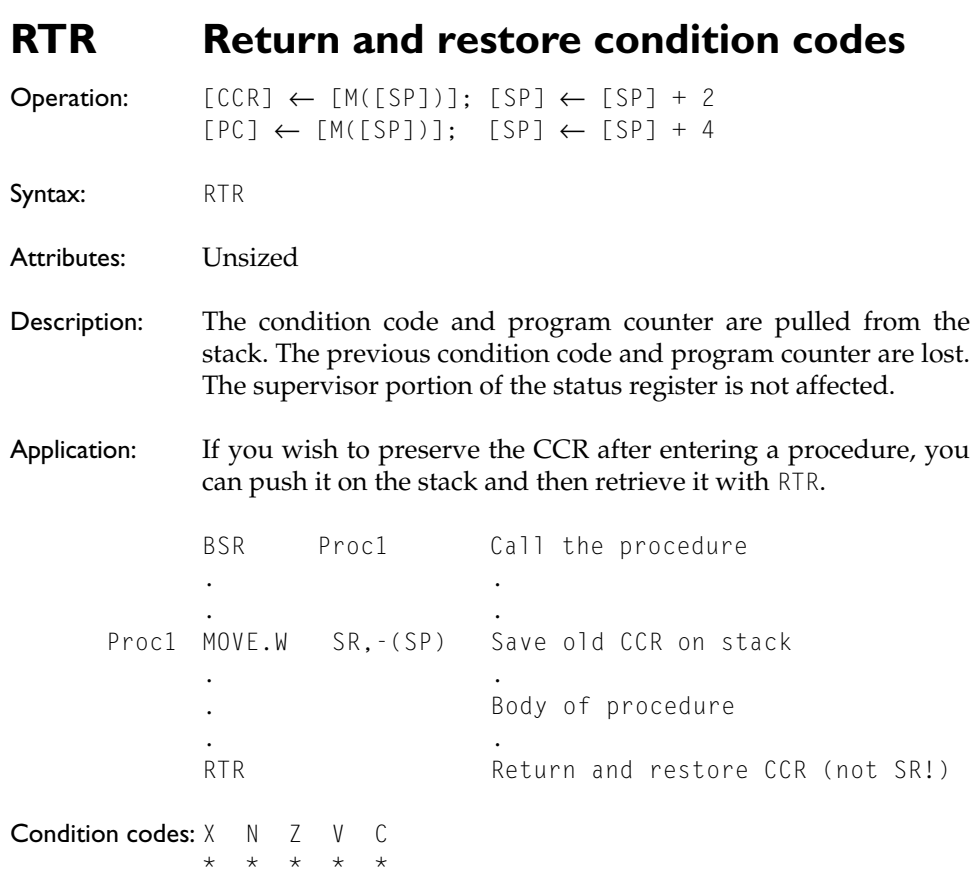

The CCR is restored to its pre-exception state.

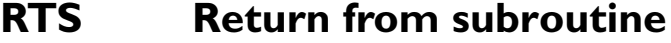

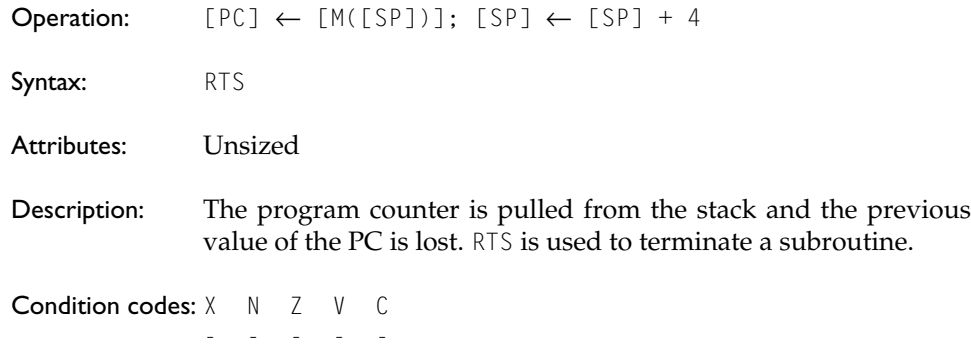

# SBCD Subtract decimal with extend

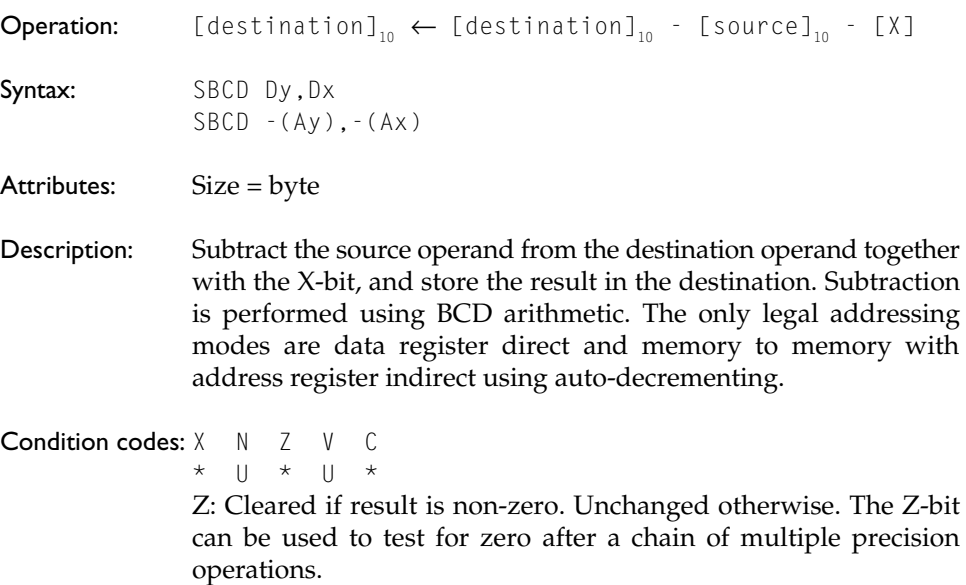

# Scc Set according to condition cc

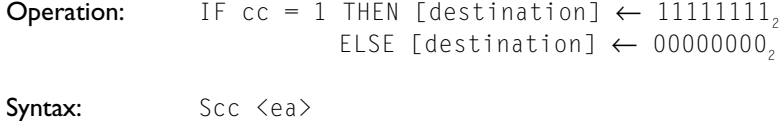

Attributes: Size = byte

Description: The specified condition code is tested. If the condition is true, the bits at the effective address are all set to one (i.e., \$FF). Otherwise, the bits at the effective address are set to zeros (i.e., \$00).

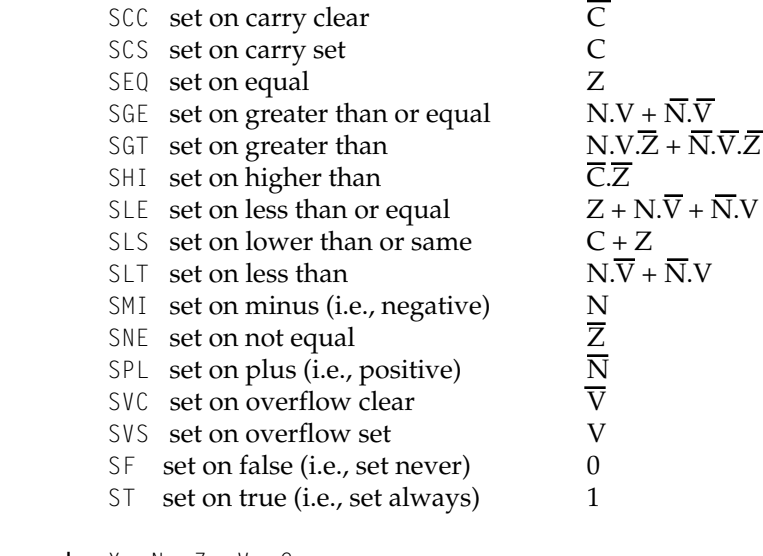

Condition codes: X N Z V C - - - - -

Destination operand addressing modes

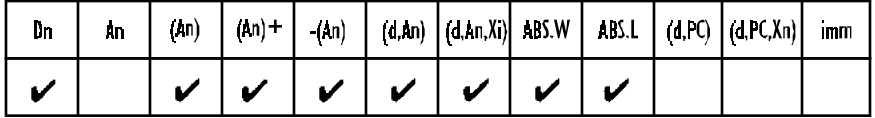

# STOP Load status register and stop

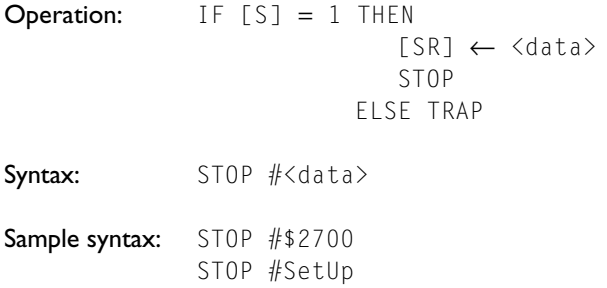

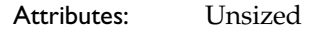

Description: The immediate operand is copied into the entire status register (i.e., both status byte and CCR are modified), and the program counter advanced to point to the next instruction to be executed. The processor then suspends all further processing and halts. That is, the privileged STOP instruction stops the 68000.

> The execution of instructions resumes when a trace, an interrupt, or a reset exception occurs. A trace exception will occur if the trace bit is set when the STOP instruction is encountered. If an interrupt request arrives whose priority is higher than the current processor priority, an interrupt exception occurs, otherwise the interrupt request has no effect. If the bit of the immediate data corresponding to the S-bit is clear (i.e., user mode selected), execution of the STOP instruction will cause a privilege violation. An external reset will always initiate reset exception processing.

Condition codes: X N Z V C \* \* \* \* \* Set according to the literal.

#### SUB Subtract binary

Operation: [destination] ← [destination] - [source] **Syntax:** SUB <ea>,Dn SUB Dn,<ea> Attributes: Size = byte, word, longword

Description: Subtract the source operand from the destination operand and store the result in the destination location.

Condition codes: X N Z V C \* \* \* \* \*

Source operand addressing modes

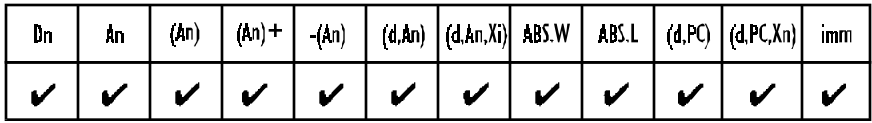

#### Destination operand addressing modes

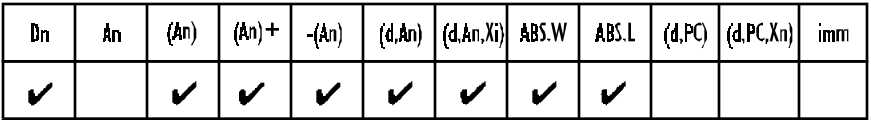

## SUBA Subtract address

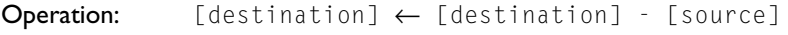

Syntax: SUBA <ea>,An

Attributes: Size = word, longword

Description: Subtract the source operand from the destination operand and store the result in the destination address register. Word operations are sign-extended to 32 bits prior to subtraction.

Condition codes: X N Z V C - - - - -

Source operand addressing modes

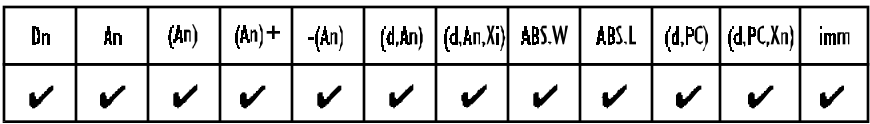

# SUBI Subtract immediate

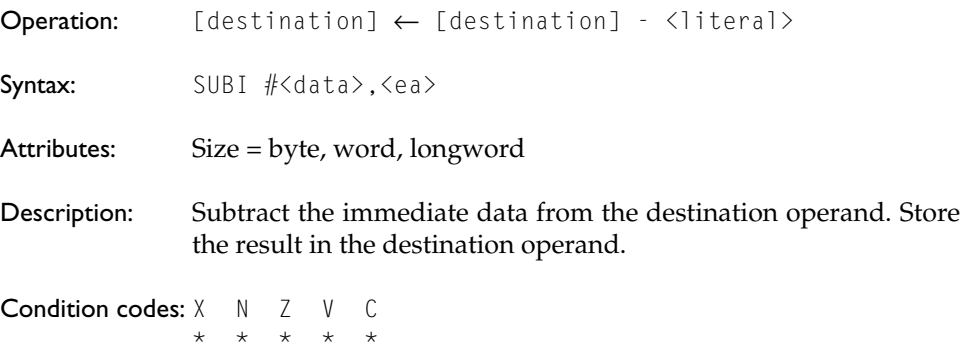

#### Destination operand addressing modes

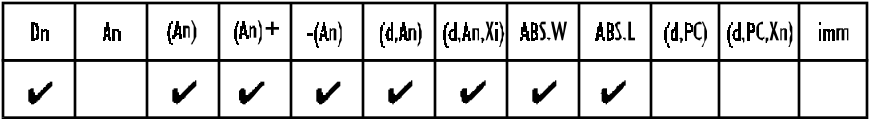

## SUBQ Subtract quick

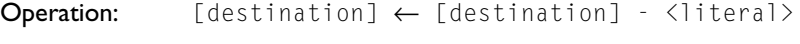

Syntax: SUBQ #<data>,<ea>

Attributes: Size = byte, word, longword

Description: Subtract the immediate data from the destination operand. The immediate data must be in the range 1 to 8. Word and longword operations on address registers do not affect condition codes. A word operation on an address register affects the entire 32-bit address.

Condition codes: X N Z V C \* \* \* \* \*

Destination operand addressing modes

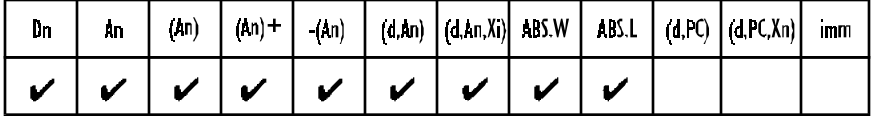

#### SUBX Subtract extended

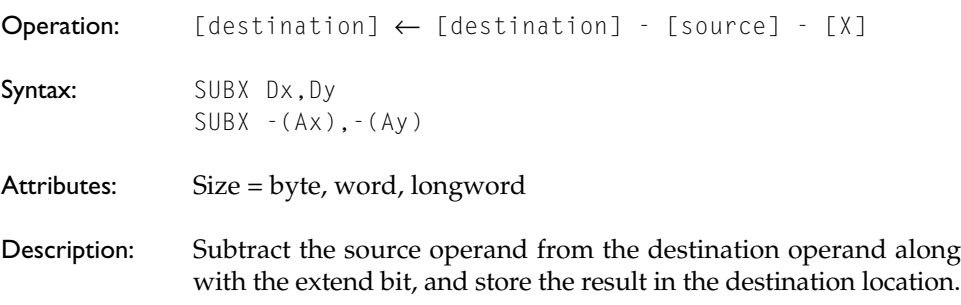

The only legal addressing modes are data register direct and memory to memory with address register indirect using autodecrementing.

Condition codes:  $X \times X = Z \times Z \times Z$ \* \* \* \* \*

> Z: Cleared if the result is non-zero, unchanged otherwise. The Zbit can be used to test for zero after a chain of multiple precision operations.

## SWAP Swap register halves

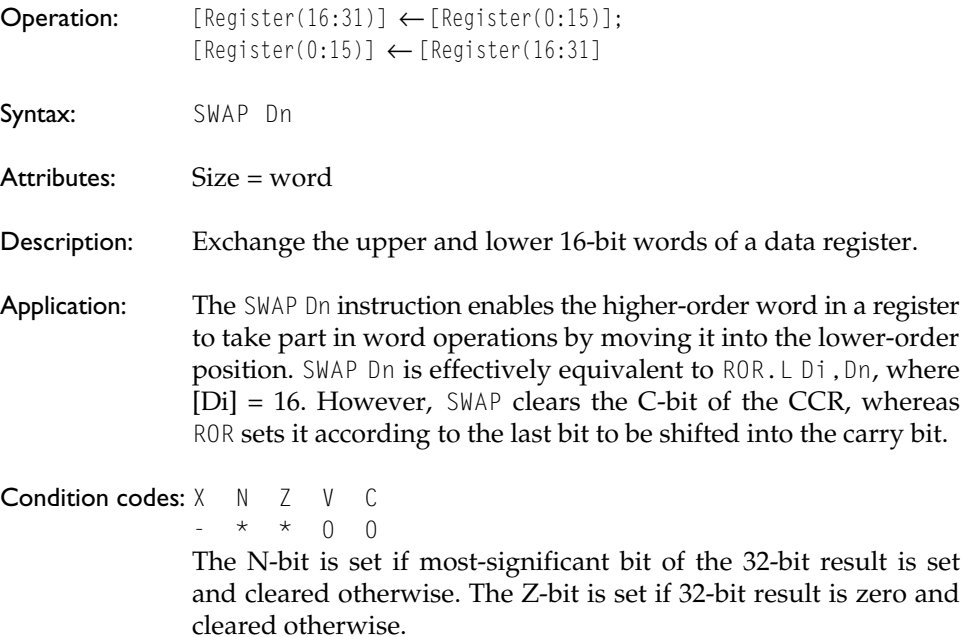

#### TAS Test and set an operand

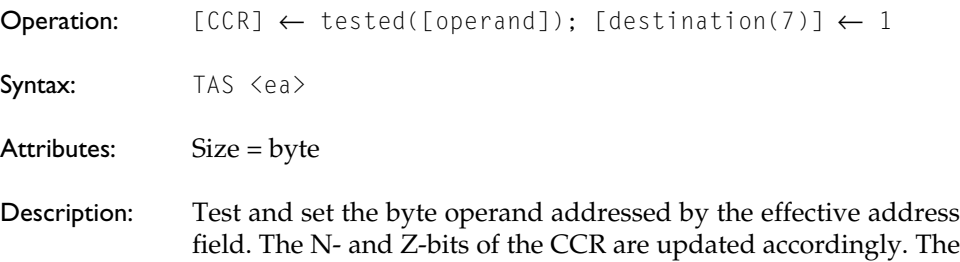

high-order bit of the operand (i.e., bit 7) is set. This operation is indivisible and uses a read-modify-write cycle. Its principal application is in multiprocessor systems.

Application: The TAS instruction permits one processor in a multiprocessor system to test a resource (e.g., shared memory) and claim the resource if it is free. The most-significant bit of the byte at the effective address is used as a semaphore to indicate whether the shared resource is free. The TAS instruction reads the semaphore bit to find the state of the resource, and then sets the semaphore to claim the resource (if it was free). Because the operation is indivisible, no other processor can access the memory between the testing of the bit and its subsequent setting.

Condition codes: X N Z V C  $* * 0 0$ 

Source operand addressing modes

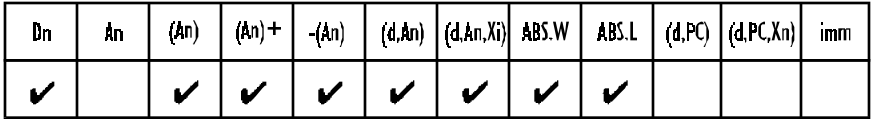

#### TRAP Trap

**Operation:**  $S \leftarrow 1$ ;  $[SSP] \leftarrow [SSP] - 4$ ;  $[M([SSP])] \leftarrow [PC]$ ;  $[SSP] \leftarrow [SSP] - 2; [M([SSP])] \leftarrow [SR];$ [PC] ← vector

Syntax: TRAP #<vector>

Attributes: Unsized

- Description: This instruction forces the processor to initiate exception processing. The vector number used by the TRAP instruction is in the range 0 to 15 and, therefore, supports 16 traps (i.e.,  $TRAP \#O$ to TRAP  $#15$ ).
- Application: The TRAP instruction is used to perform operating system calls and is system independent. That is, the effect of the call depends on the particular operating environment. For example, the University of Teesside 68000 simulator uses TRAP #15 to perform

I/O. The ASCII character in D1.B is displayed by the following sequence.

MOVE.B #6,D0 Set up the display a character parameter in D0 TRAP #15 Now call the operating system

Condition codes: X N Z V C

# TRAPV Trap on overflow

- - - - -

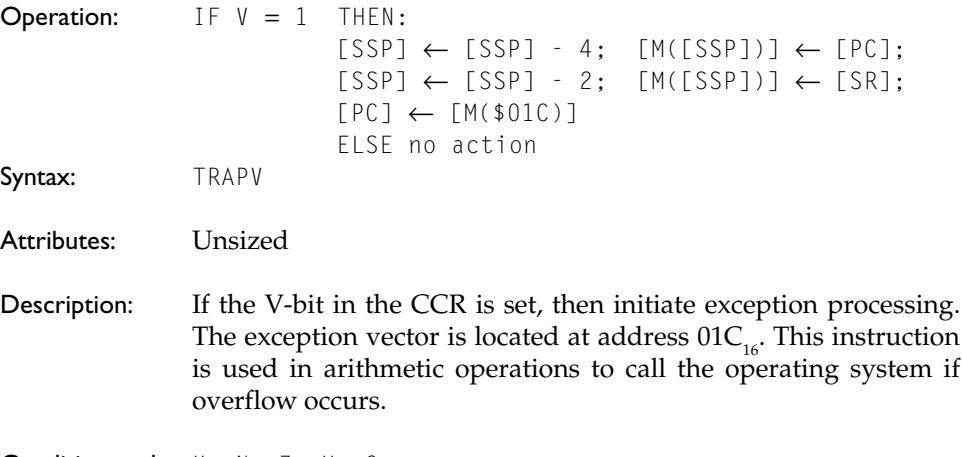

**Condition codes:**  $X \cap X = Y \cap C$ - - - - -

# TST Test an operand

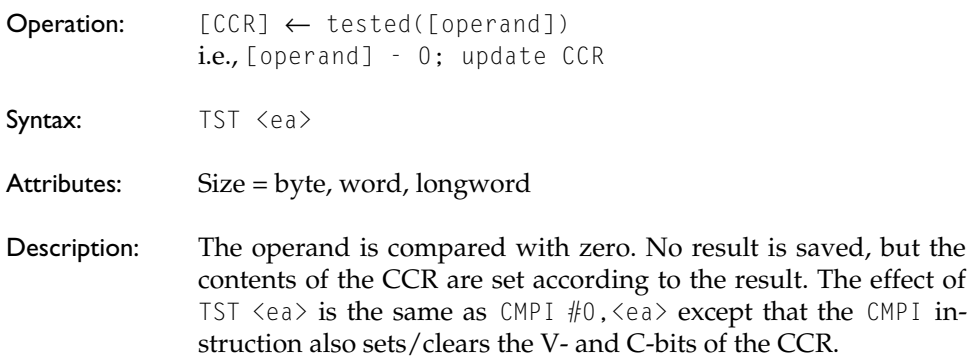

Condition codes: X N Z V C  $\star \star \quad 0 \quad 0$ 

Source operand addressing modes

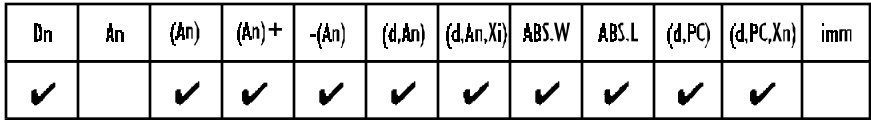

#### UNLK Unlink

**Operation:**  $[SP] \leftarrow [An]; [An] \leftarrow [M([SP])]; [SP] \leftarrow [SP] + 4$ 

- Syntax: UNLK An
- Attributes: Unsized
- Description: The stack pointer is loaded from the specified address register and the old contents of the stack pointer are lost (this has the effect of collapsing the stack frame). The address register is then loaded with the longword pulled off the stack.
- Application: The UNLK instruction is used in conjunction with the  $LINK$ instruction. The LINK creates a stack frame at the start of a procedure, and the UNLK collapses the stack frame prior to a return from the procedure.

Condition codes: X N Z V C - - - - -